**روشی مبتنی بر ماشین یادگیری سریع با هسته غیرخطی برای انتخاب نمونههای اولیه در یادگیری چندبرچسبه مقیاس بزرگ**  حمید کارگر شورکی<sup>٬</sup>و محمدعلی زارع چاهوکی<sup>۲</sup>

**چکیده** 

با وجود حجم عظیم محتوای چندرسانهای در وب، ذخیرهسازی و بازیابی آنها با بکارگیری روشهای یادگیری موجود با **محدودیتهایی ازجملهکمبود حافظه مواجه شده است. تـاثیر گـذاری محـدودیتهای مـدنظر در روشهـای یـادگیری دارای مرحلـه** آموزش مانند ماشین بردار پشتیبان(SVM) و شبکههای عصبی تا جایی است که امکان بکارگیری این روش ها در کاربردهای مقیاس بزرگ تقریبا غیرممکن است. روش ماشین یادگیری سریع مبتنی بر هسته غیرخطی (KELM) یکی از روش۵حای قدرتمند ارائه شـده در حـوزه یـادگیری ماشـین اسـت. اسـاس مرحلـه یـادگیری در ایـن روش مبتنـی بـر سـاخت مـاتریس هسـتهی نمونـههای برچسبدار و محاسبه معکوس آن میباشد. از اینرو، بکارگیری این روش در محیطهای مقیاس بزرگ با وجود تعداد زیاد نمونههای برچسب دار امکانپذیر نیست. در ایـن پـژوهش بـهمنظور حـل مشـکل مطرحشـده در بـهکارگیری KELM در کاربردهـای مقیاس بزرگ، روشی مبتنی بر انتخاب نمونههای اولیه با بهرهگیری از KELM در مقیاس کوچک همسایگی هر نمونه آموزش ارائه شده است. با بهکارگیری روش انتخاب نمونههای اولیه ارائهشده، حجم مجموعه آموزش کاهش مییابد. بنابراین امکان استفاده از **روش یـادگیری** KELM **در کاربردهـای مقیـاس بـزرگ فـراهم میشـود. ازآنجاییکـهکاربردهـای حـوزه چندرسـانهای وب بهصـورت چندبرچسبه میباشند، روش ارائهشده در انتخاب نمونـههای اولیـه، مبتنـی بـر کاربردهـای چندبرچسـبه ماننـد شـرحگذاری خودکـار** تصاویر است. نتایج آزمایش های تجربی بر روی دادگان چندبرچسبه مقیاس بزرگNUS-WIDE و نسخههای آن مانندObject، Scene **و**Lite **بیانگر کارایی روش ارائه شده در حل محدودیتهای بکارگیری** KELM **در کاربردهای چندبرچسبه مقیـاس بـزرگ بـا انتخاب نمونههای اولیه دارد.** 

### **کلیدواژهها**

**ماشین یادگیری سریع، انتخاب نمونههای اولیه، یادگیری چندبرچسبه مقیاس بزرگ، شرحگذاری خودکار تصاویر** 

#### **۱ مقدمه**

امــروزه بــاوجود رشــد ســریع اســتفاده از اینترنــت و بکــارگیری ابزارهای رقومی،حجم محتـوای تولیدشـده ایـن حـوزه روزبـهروز در

نویسنده مسئول: محمدعلی زارع چاهوکی

حــال افــزایش اســت. از طرفــی بــهمنظور ســاماندهی، طبقهبنــدی و بازیــابی رســانههای رقــومی در کاربردهــای واقعــی ماننــد بازیــابی چندرسانهای، بیوانفورماتیک، پزشکی و صـنعت نیـاز بـه بکـارگیری روشهای یادگیری ماشین در پیشبینی برچسـب و طبقهبنـدی مـوثر آنها می باشد.

بـــهمنظور طبقهبنـــدی و ســـاماندهی محتـــوای چندرســـانهای، روشهـای یـادگیری ماشـین متعـددی ارائـه شـده اسـت. روشهـای یادگیری قدرتمندی ازجمله SVM، شـبکههای عصـبی و روشهـای مبتنی بـر نمونـهها ازجملـه ایـن روشهـا میباشـند. اسـاسکـار ایـن روشهـــا یـــافتن تـــابع نگاشـــتی از روی نمونـــههای موجـــود بـــه

این مقاله در مهرمـاه سـال ۱۳۹۴ دریافـت، در مردادمـاه سـال ۹۵ بـازنگری و در شهریورماه همان سال پذیرفته شد.

<sup>&</sup>lt;sup>۱</sup> دانشجوی کارشناسی ارشد دانشکده مهندسی برق و کامپیوتر، دانشگاه یزد. hamidkargar@stu.yazd.ac.ir:رایانامه

دانشکده مهندسی برق وکامپیوتر، دانشگاه یزد، <sup>۲</sup> chahooki@yazd.ac.ir :رایانامه

برچسـبهای مفهـومی آنهـا و پیشبینـی برچسـب نمونـه جدیـد بـا استفاده از تابع نگاشت یادگیری شده است[۱].

باوجود تعـداد زیـاد نمونـههای موجـود در کاربردهـای واقعـی، ابعــاد بــالای بــردار ویژگــی استخراجشــده از نمونــهها، تعــداد زیــاد برچســبهای مفهــومی و خاصــیت چنــد برچســبه بــودن برخــی از کاربردهــا ماننــد طبقهبنــدی محتــوای چندرســانهای، روشهــای یادگیری بـا چالشهـا و محـدودیتهای متعـددی مواجـه میشـوند. ازجمله محدودیتهاییکه بـاوجود حجـم و تعـداد زیـاد نمونـهها و ابعاد بالای بردار ویژگی به وجود میآید، محدودیت حافظه و زمـان یادگیری است. همچنین عدم پیشبینی مناسـب بـردار برچسـبهای مفهومی چالش دیگـر روشهـای یـادگیری در مواجـه بـاکاربردهـای چند برچسبه و تعداد بالای برچسبها میباشد[۲].

بهمنظور غلبه بر محدودیت زمان یادگیری در شبکههای عصبی روش ماشین یادگیری سریع ( ELM) ارائـه شـده است[۳] و [۴]. در ELM محـدودیت زمـان یـادگیری، بـا مقـداردهی تصـادفی بـه نرونهای لایه پنهان حـل شـده اسـت. نسـخه هسـته و چنـد کلاسـه روش ELM در [۵] ارائه شده و صلاحیت وکـارایی بـهکارگیری آن درکاربردهای مختلف نسبت بـه سـایر روشهـای یـادگیری ازجملـه نسخه عادی ELM، شبکههای عصبی و نسخههای متعدد SVM بـا انجام آزمایشهای گستردهای به اثبات رسیده است.

اساس مرحله یـادگیری در KELM مبتنـی بـر محاسـبه مـاتریس هســته نمونــههای برچســبدار آمــوزش و محاســبه معکــوس ایــن ماتریس برای بدست آوردن وزن لایه خروجی میباشد. ازآنجاییکـه درکاربردهای مقیاس بزرگ تعـداد نمونـههای برچسـبدار آمـوزش بسیار زیاد است، مرحله یـادگیری روش KELM بـا چـالش اساسـی محــدودیت حافظــه و زمــان یــادگیری مواجــه میشــود. بــه عبــارت دقیقتـر بـا وجـود تعـداد زیـاد نمونـههای آمـوزش و همچنـین ابعـاد بـالای نمونـهها، نگهـداری مـاتریس هسـته سـاخته شـده در حافظـه امکانپــذیر نیســت. از ایــنرو بکــارگیری ایــن روش قدرتمنــد در کاربردهای مقیاس بـزرگ، سـخت و در مـواردی تقریبـا غیـرممکن است[۶].

چالش محدودیت حافظه در سـاخت مـاتریس هسـته بـا وجـود تعـداد زیـاد نمونـهها و ویژگیهـا، در [۶]–[۹] مـورد بررسـی قـرار گرفته است. رویکردهای مطرح شده در [۷]–[۹] مبتنی بر تخمین فضای هسته میباشد. در [۷] و [۸] نمونههای فضای هسته به یک فضای ویژگی تخمینـی بـا ابعـاد پـایینتر نگاشـت شـده و مـدلهای خطی ساده در فضای نگاشت شده بکار گرفته میشوند. در [۹] نیز ایده مشابهی بکـار گرفتـه شـده و حالـت شـکل هسـته بـا رویکـردی فازی تخمین زده میشود.

رویکرد مطـرح شـده در [۶]مبتنـی بـر انتخـاب تعـدادی نمونـه تصادفی از مجموعه آمـوزش اولیـه میباشـد. بـه عبـارت دقیـقتر در ابتــدا زیرمجموعــهای شــامل تعــداد نمونــههایکمتــر از نمونــههای

1

مجموعه اصلی انتخاب شده و ماتریس هسته زیرمجموعـه آمـوزش جدیـد سـاخته میشـود. عمـده ایـراد ایـن روش،انتخـاب تصـادفی نمونهها و در نظر گرفتن تاثیر برابر برای هر نمونه انتخـاب شـده در زیرمجموعه اصلی میباشـد. انتخـاب تصـادفی هـر نمونـه منجـر بـه حــذف برخــی نمونــههای بــاارزش و درنتیجــه افــت عملکــرد روش طبقهبندی میشود.

در ایـــن مقالـــه،ما محـــدودیت حافظـــه در بـــهکارگیری روش KELM در کاربردهای چندبرچسبه مقیاس بـزرگ را بـا اسـتفاده از ايـده انتخـاب نمونـههاي اوليـه<sup>٬</sup> (PS)بهبود دادهايـم. فـرض اصـلي روشهـای انتخـاب نمونـههای اولیـه،کـاهش نمونـههای مجموعـه آمــوزش و حــذف نمونــههای بــی تــاثیر در فرآینــد طبقهبنــدی بــا بـهکارگیری قاعـده نزدیـکترین همسـایهها میباشـد[۱۰].از طرفـی رویکرد حل محدودیت این پژوهش، بهکارگیری یک روش انتخـاب نمونــه اولیــه چندبرچســبه بــا عملکــرد خــوب اســت. از اینــرو ایــده ما،ارائــه روشــی ترکیبــی در انتخــاب نمونــههای اولیــه در یــادگیری (KELM-MLPS (و اسـتفاده از ایـن <sup>3</sup> چندبرچسبه مبتنی بر KELM روش در حــل محــدودیت حافظــه KELM در کاربردهــای مقیــاس بزرگ است.

در بکارگیری روشهای انتخاب نمونههای اولیه در کاربردهای چندبرچســبه، مرحلــه تصــمیمگیــری حضــور و یــا عــدم حضــور نمونـههای دارای برچسـب در زیرمجموعـه کـاهشیافتـه از اهمیـت بالایی برخوردار است. تصمیمگیری حضور و یا عـدم حضـور یـک نمونهکاندید حذف در این روشها بر اساس مقایسه بردار برچسب پیشبینی شده از روی K نزدیکترین همسایه نمونهکاندید حـذف بـا بردار برچسب واقعـی آن انجـام میشـود. بکـارگیری روش سـنتی در رایگیـری حـداکثریٔ از K نمونـه همسـایه منجـر بـه سـاخت بـردار برچســب غیــر دقیــق خواهــد شــد. از اینــرو اســتفاده از یــک روش یادگیری قدرتمند در این مرحلـه منجـر بـه پیشبینـی بـردار برچسـب دقیق از روی K نزدیکترین همسایه و بهبود عملکـرد روش انتخـاب نمونه اولیه خواهـد شـد. ازآنجاییکـه روش یـادگیری KELM دارای عملکرد قدرتمندی در پیشبینی برچسبها میباشد [۵]، در مرحله تصــمیمگیــری روش ارائهشــده بــرای انتخــاب نمونــههای اولیــه از KELM استفاده شده است.

از طرفـی اسـاس تصـمیمگیری حضـور و یـا عـدم حضـور یـک نمونه در زیرمجموعه کاهشیافته در روشهای انتخاب نمونه اولیـه درکاربرد چندبرچسبه،مبتنی بر مقایسـه سـطح عـدم شـباهت بـردار برچسب واقعی هر نمونهکاندید و بردار برچسـب پیشبینـی شـده از همسایگیهای آن نمونه میباشد. ازآنجاکه بردار برچسب نمونههای چندبرچســبه بــرداری صــفر و یــک اســت، ایــن مقایســه بــر اســاس

<sup>&</sup>lt;sup>1</sup>Extreme Learning Machine (ELM)

<sup>&</sup>lt;sup>2</sup>Prototype Selection (PS)

<sup>3</sup> Multi-Label Prototype Selection based on KELM (MLPS-KELM)

<sup>4</sup> Majority voting

محاسبه عدم شباهت دودویی و در نظر گرفتن مقدار آسـتانه' بـرای عدم شـباهت صـورت میگیـرد[۱۱]. ایـده مـادر بخـش مقایسـه دو بردار برچسب در فرآیند انتخاب نمونههای اولیه، بررسـی اثربخشـی بکارگیری روابط عدم شباهت دودویی متعددی است.

بنابراین به طورکلی نوآوریهای ارائه شده در این مقاله شـامل: (۱) کاربردیسـازی روشKELMدر یـادگیری چندبرچسـبه مقیـاس بزرگ مبتنـی بـر انتخـاب نمونـههای اولیـه، (۲) بهبـود و ارائـه یـک روش انتخـاب نمونـههای اولیـه چنـد برچسـبه جدیـد بـا بکـارگیری روش پیشبینی KELM در مرحله تصـمیمگیـری حضـور و یـا عـدم حضـور نمونـهها و (۳) اثربخشـی بکـارگیری روابـط عـدم شـباهت دودویی متعدد در مرحله تصمیمگیری حضور هر نمونه میباشد.

عملکرد مطلوب رویکرد ارائه شده در حـل محـدودیت حافظـه در بکـــارگیری روش KELM در طبقهبنـــدی و همچنـــین انتخـــاب نمونههای اولیه مناسب، با انجام آزمایشهای متعدد بر روی دادگان مقیاس بـزرگ WIDE-NUS و سـه دادگـان Object-WIDE-NUS، شـــــــــــرحگذاری در NUS-WIDE-Lite و SNUS-WIDE-Scene خودکار مجموعه تصاویر در مقیاس بزرگ نشـان داده شـده اسـت. نتــایج آزمایشهــای صــورتگرفتــه نشــان از صــلاحیت بکــارگیری رویکـرد ارئـه شـده در کاربردهـای طبقهبنـدی و انتخـاب نمونـههای اولیه چندبرچسبه مقیاس بزرگ دارد.

در ادامــه ایــن مقالــه بخــش ۲ بــه مــروری بــر کارهــای مــرتبط صـورتگرفتـه اختصـاص دارد. در بخـش ۳ الگوریتمهـای پایـهای ELM و KELM ارائه میشود. بخش ۴ به ارائه رویکـرد ارائـه شـده در این پژوهش میپردازد. در بخـش ۵ نتـایج آزمایشهـای صـورت گرفته در این پژوهش را مورد بررسـی قـرار مـیدهیم. در نهایـت در بخش ۶ به بیان جمعبندی و نتیجهگیری از پژوهش صـورتگرفتـه خواهیم پرداخت.

### **۲ مروری بر پژوهشهای پیشین**

در این بخش مروری بر پژوهشهای مرتبط پیشین خواهیم داشـت. بدین ترتیب در بخش ۱-۲ پژوهشهـای مـرتبط بـا حـوزه انتخـاب نمونــههای اولیــه ارائــه شــده اســت. همچنــین، بخــش ۲-۲ بــه پژوهشهــای صــورتگرفتــه در حــوزهکــاربرد ELM و KELM در یادگیری چندبرچسبه مقیاس بزرگ اختصاص یافته است.

#### **۱-۲ انتخاب نمونههای اولیه**

انتخاب نمونههای اولیه (PS (فرآیند یـافتن زیرمجموعـهای بهینـه و کمینه از دادههای اصلی با استفاده از قاعده نزدیـکترین همسـایهها است. زیرمجموعهکاهش یافته بهعنوان مجموعه آمـوزش جدیـد در روشهای یادگیری مورد استفاده قرار میگیرد. دستهبندی روشهای انتخاب نمونههای اولیه در [۷] و [۹]ارائه شده است.

روشهــای PS بــر اســاس رویکردهــای مختلفــی دســتهبندی میشـوند. ایـن رویکردهـا شـامل نحـوه بدسـت آوردن زیرمجموعـه نمونههای اولیه، نحوه جستجوی نمونههای اولیه و ارزیابی جستجو میباشــد[۱۰]. روشهــای PS بــر اســاس رویکــرد بدســت آوردن زیرمجموعــه نمونــههای اولیــه بــه ســه دســته کلــی تنکســازی'، اصلاحسازی ٌ و ترکیبی ٔ تقسیم بندی میشوند. هـدف روش هـای تنکسازی حفظ نمونههای نزدیک به مرزهـای طبقهبنـدی و حـذف نمونـههای دورتـر از ایـن مرزهـا اسـت. از معروفتـرین روشهـای تنکســازی میتــوان بــه CNN]۱۳[، MCNN]۱۴[و FCNN]۱۵[ اشارهکرد.

تمرکز اصلی روشهای اصلاحسـازی، بهبـود دقـت طبقهبنـدی است. این روشها با حذف نمونههای نویزی سعی دارند بـاکـاهش حجـم مجموعـه آمـوزش دقـت طبقهبنـدی و رگرسـیون را افـزایش دهنـــد. از معروفتـــرین روشهـــای اصلاحســـازی میتـــوان بـــه ENN]۱۶[، AllKNN]۱۷[و RNGE]۱۸ [اشــــــارهکــــــرد.روش انتخاب نمونه اولیه ENN بکارگرفته شـده در ایـن پـژوهش از دسـته روشهای اصلاحسازی است.

درنهایت روشهای ترکیبـی بـا بهرهگیـری از ایـده دودسـته قبـل سعی در یافتن زیرمجموعه کمینه نمونههای اولیه بـه همـراه افـزایش دقت طبقهبندی دارند. از معروفترین روشهـای ترکیبـی میتـوان بـه SSMA]۱۹[و RMHC]۲۰ [اشارهکرد.

دومـین رویکـرد دسـتهبندی،نحوه جسـتجوی نمونـههای اولیـه 5 است. روشهایPS بر اساس این رویکـرد بـه پـنجگـروه افزایشـی ، کاهشــی ٔ، دســتهای ٔ، تلفیقــی ٔ و ثابـت ْ تقســیمبندی می شــوند. در رویکـرد افزایشـی، فرآینـد انتخـاب نمونـهها بـا زیرمجموعـه خـالی شروع میشود. در هر مرحله نمونـهایکـه دارای شـرایط خـاص هـر روش باشد به زیرمجموعه اضافه میشود. ازآنجاییکـه انتخـاب هـر نمونه بهصورت تصادفی است، روشهای دارای این رویکرد ترتیب محـور `` هسـتند[۱۰]. ازجملـه معروفتـرین روشهـای دارای ایـن رویکرد میتوان به CNN]۱۳[،FCNN]۱۵ [وMCNN]۱۱ [اشـاره کرد.

در رویکردکاهشی، فرآیند انتخـاب نمونـهها بـا زیرمجموعـهای شامل تمام نمونههای آموزش آغاز میشود. در هر مرحلـه، نمونـهای که دارای شرایط خاص تعریف شـده باشـد، از زیرمجموعـه حـذف میشـود. روش انتخـاب نمونـه اولیـه ENNبکارگرفتـه شـده در ایـن پژوهش دارای این رویکرد میباشد. دیگر روش دارای ایـن رویکـرد RNGE]۱۵ [است.

2 Condensation

3 Edition

- 4 Hybrid 5 Incremental
- 6 Decremental
- 7 Batch
- 8 Mixed
- 9 Fixed
- <sup>10</sup>Order dependent

در روشهای دستهای حذف نمونهها بهصورت دستهای بـوده و فرآیند حـذف چنـدین نمونـه در یـک زمـان معـین صـورت میگیـرد. POP]۲۱ [و AllKNN]۱۷ [از معروفتـرین روشهـای دارای ایـن رویکرد می باشند.

تلفیقی و ثابـت دو رویکـرد دیگـر نحـوه جسـتجوی نمونـههای اولیه است. روشهـای دارای رویکـرد تلفیقـی بـا یـک زیرمجموعـه تصادفی شامل چندین نمونه شروع بهکـار میکننـد و در هـر مرحلـه نمونههای دارای شرایط خاص میتوانند به زیرمجموعه کاهشیافته اضـــافه شـــوند. روشهـــای SSMA]۱۹[و CoCoIS]۲۲ [از ایـــن رویکرد استفاده میکنند. درنهایت در رویکرد ثابتکـه زیرمجموعـه تلفیقی میباشد، تعداد حذف و اضافهها مشابه و در ابتـدای مرحلـه اجرایــی روش مشــخص میشــود. معروفتــرین روش دارای ایــن رویکرد،RMHC]۲۰ [است.

درنهایت روشهـای PS از لحـاظ ارزیـابی جسـتجوی نمونـهها و <sup>1</sup> بـا اسـتفاده از قاعـده نزدیـکترین همسـایهها بـه دو دسـته فیلتـر بســتهبندی<sup>۲</sup>تقســیمبندی میشــوند. در فیلتــر قاعــده نزدیــکترین همســایهها روی زیرمجموعــه جزئــی از دادههــا اعمــال میشــود. درصورتیکه در بستهبندی عملیات یافتن نمونـههای اولیـه رویکـل مجموعـه دادههاسـت. بـه عبـارت دقیـقتر در فیلتـر ابتـدا مجموعـه آموزش بر اساس رویکردی خاص شکسـته شـده، انتخـاب نمونـهها صورتگرفته و سپس نمونههای انتخابشده با هم ادغام میشوند. درصورتیکه در بستهبندی فرآیند تقسیم و شکستن مجموعه آموزش وجود ندارد.

### **۲-۲ ELM و KELM در یادگیری چندبرچسبه مقیاس بزرگ**

همانطورکه بیان شد، لازمـهی بـهکارگیری نسـخه هسـته روشهـای یــادگیری ســاخت مــاتریس هســته نمونــههای برچســبدار آمــوزش اســت. ازآنجاکــه در کاربردهــای مقیــاس بــزرگ تعــداد نمونــههای آموزش بسیار زیاد است، نگهداری آنها و ساخت ماتریس هسته با محدودیتهای حافظه و پیچیدگی زمانی عملیات ماتریسی از قبیـل محاسبه معکوس، ضـرب و محاسـبه مقـادیر ویـژه مواجـه میشـود. ایــــن محــــدودیتها در روشهــــایKSVM و KELMبــــا ارائــــه راهکارهــای مختلفــی ازجملــه الگوریتمهــای تکرارشــونده در حــل مسئله بهینهسازی[۲۳]، تجزیه ماتریس هسـته بـه مـاتریسهـایی بـا ابعـــاد کمتـــر [۲۴] و انتخـــاب نمونـــههای تصـــادفی و ســـاخت زیرمجموعهای از مجموعه اصـلی[۶]، [۲۲] و [۲۳] مـورد بررسـی قرار گرفته است. راهکارهای انتخاب نمونه و سـاخت زیرمجموعـه نمونههای آموزش، بدون هیچگونه تغییـری در رونـد یـادگیری سـعی درکـاهش حجـم مجموعـه آمـوزش وکـاهش پیچیـدگی محاسـباتی دارنــد. عمــده ایــراد انتخــاب تصــادفی نمونــهها، عــدم توجــه بــه

1 Filter 2 Wrapper

1

نمونههای باارزش و در نظـر گـرفتن ارزش یکسـان بـرای هـر نمونـه میباشد. در انتخاب زیرمجموعه نمونهها، یافتن زیرمجموعـه بهینـه از اهمیت بـالایی برخـوردار بـوده و منجـر بـه بهبـود عملکـرد روش یادگیری میشود.

از روش ELM و نسخه هسته آن در کاربردهـای چنـد برچسـبه مختلفی استفاده شده است[۲۴] تا [۳۰]. پژوهشهـای ایـن حـوزه با رویکردهای مختلـف بـا مسـائل چنـد برچسـبه برخـورد کردهانـد. تغییــر رونــد یــادگیری و تبــدیل الگــوریتم تــککلاســه بــه چنــد کلاسـه[۵]، [۲۵]، [۲۶]، [۲۹]، [۳۰] و همچنــین تبـدیل مســئله چنـد برچسـبه بـه چنـد کلاسـه و بـهکارگیری الگـوریتم پایـه[۲۷] و [۲۸]رویکردهای اصلی در بهکارگیری روش ELM در کـاربرد چنـد برچســبه میباشــد. در [۳۰]روش ELM بــا رویکــرد یکــی در برابــر یکـی (OAO) و یکـی در برابـر همـه ٔ (OAA) در تشـخیص چهـره بکار برده شده است. در این دو رویکرد هر مسئله به تعدادی مسـئله دوکلاسه تبدیل شده و سپس روش ELM عادی بر روی آن اعمـال میشود. در رویکرد OAA به تعداد کلاسها، ELM یـادگیری شـده و سپس به ازای هر نمونه آزمایش بالاترین خروجی بـهعنوانکـلاس مدنظر برگردانده میشود. از طرفی در OAO بـه ازای هـر دوکـلاس با یکدیگر یـک ELM یـادگیری شـده و خروجـی بـالاتر نشـاندهنده کـــلاس مـــدنظر یـــک نمونـــه آزمـــایش میباشـــد. در [۳۱] نیـــز رویکـردOAA در برخـورد بـا مسـئله چنـد برچسـبه بـرای تشـخیص محتوای مفهومی ویدیو بکار گرفته شده است.

دسته دیگری از روشها با تغییر در روند یـادگیری در ELM بـه ازای هر نمونه آزمایش رتبه<sup>ه</sup> مربوط به هر کلاس را بـه دسـت آورده و با تعریف یک مقدار آستانه، مقادیر رتبه بالاتر از مقـدار آسـتانه را بــهعنوان برچســب نمونــه آزمــایش در نظــر میگیرنــد[۲۵]، [۲۶]، [۲۹]، [۳۰]. در [۲۹] با تبدیل مسئله به یک محیط جدید و تغییـر فرآیند یادگیری به نرم–۱ حداقل مربعات ٔ، رتبه مربوط به هـر نمونـه آزمــایش را بــه ازای هــر کــلاس بدســت آورده و ســپس بــا در نظــر گرفتن مقدار آسـتانه تعریفشـده، برچسـب هـر نمونـه را مشـخص مے کند.

رویکـرد مواجـه بـا مسـائل چنـد برچسـبه در [۳۳] و [۳۲] بـر اسـاس بـهکارگیری نسـخه چنـد کلاسـه ارائهشـده در [۵] و بدسـت آوردن رتبـه نمونـههای آزمـایش و در نظـر گـرفتن مقـدار آسـتانه در برچسبگذاری میباشد. مقدار آسـتانه در نظـر گرفتهشـده در [۳۲] بر اساس یک مقدار ثابت از پیش تعریفشده و در [۳۳] بر اسـاس محاسبه مقادیر ویژه ماتریس رتبه خروجی و در نظر گـرفتن مقـادیر بزرگتر از میـانگین بـهعنوان برچسـب نمونـه آزمـایش میباشـد. در نظـــر گـــرفتن مقـــدار آســـتانه ثابـــت منجـــر بـــه افـــتکـــارایی در برچسبگذاری نمونههای چنـد برچسـبه میشـود. از ایـنرو در ایـن

<sup>&</sup>lt;sup>3</sup>One-against-one (OAO) 4 One-against-all (OAA) 5 Score

<sup>&</sup>lt;sup>6</sup>1-norm least square

پژوهش و در گام طبقهبندی نمونههای چند برچسبه از یک رویکـرد آسـتانهگذاری' تطبیقـی در برچسـبگـذاری نمونـهها اسـتفاده شـده اســت. رویکــرد بهکاررفتــه بــر اســاس ویژگیهــای دادگــان از قبیــل میــانگین تعــداد برچســبها عملیــات برچســبگــذاری را انجــام می دهد.

# **۳ الگوریتمهای پایهای ELM و KELM**

روش ELM]۳ [و [۴] اولــین بــار بــهمنظور غلبــه بــر مشــکلات و محدودیتهای بهکارگیری روش شبکههای پـس|نتشـار<sup>۲</sup> (BP) ارائـه شــد. دو ویژگــی متمــایز ایــن روش نســبت بــه روش یــادگیری BP، تعیین تعداد و مقداردهی تصادفی به نرونهای لایه پنهـان میباشـد. بــه عبــارت دقیــقتر پارامترهــای نــرونهــای لایــه پنهــان در ابتــدا و بهصورت مسـتقل از نمونـههای آمـوزش مقـداردهـی شـده و فرآینـدِ یــادگیری تکرارشــونده در شــبکههای BP بــه یــک فرآینــد یــادگیری تکمرحلـــهای تبـــدیل میشـــود. بـــا بـــهکارگیری ایـــن رویکـــرد، محــدودیتهای محاســباتی ELM در مواجــه بــا دادههــای مقیــاس بزرگکاهش قابل توجهی دارد. این روش در مهر و مومهـای اخیـر مـورد توجـه بسـیاری از پژوهشـگران حـوزه یـادگیری قـرار گرفتـه و نسخههای متعددی از آن در کاربردهـای مختلـف ازجملـه پـردازش تصویر و بینایی ماشین[۳۰]تجزیه و تحلیل محتوای ویـدیو[۳۱] و پزشکی[۳۴] ارائه و بکار گرفته شـده اسـت. نسـخههای ارائـه شـده [۳۷]OS-ELM و]۳۶[EM-ELM ،[۳۵]I-ELM ازجملـــــه ELM سعی در رفـع محـدودیتها و بـهکارگیری ایـن روش در کاربردهـای مختلف یادگیری داشتهاند.

شــامل *N* نمونــه *<sup>d</sup>*×*<sup>N</sup>* بــا مجموعــه آمــوزش داده شــده *R Trn*  $L$  آموزش  $\sum_{i=1}^{N} Y_{i}$ / $\sum_{i=1}^{N} Y_{i}$ ، تابع خروجـی یـک شـبکه عصـبـی بـا نرون لایه پنهان به صورت رابطه ۱ بیان میشود.

$$
f(X_i) = \sum_{j=1}^{L} \beta_j h_j(\alpha_j, \beta_j, X_i) = h(X_i) \beta, i = 1 ... N \quad (*)
$$

*β=[β1, β2,…, βL,]* کـه *<sup>T</sup>* بـردار وزنهـای لایـه خروجـی، *<sup>L</sup>*×*1R*א *h(Xi)=[h1(a1,b1,Xi),…, hj(aL,bL,Xi)]* א *R1*×*<sup>L</sup>* بـر شـبکه خروجـی *<sup>i</sup>* و *(.)hj* تـابع تبـدیل غیرخطـی لایـه پنهـان ماننـد اساس هر نمونـه *X* RBF میباشـد. همچنـین *aj* و *bj* پارامترهـای نـرون *j*ام لایـه پنهـان است. شکل ۱ شمایکلی یک ELM را با *L* نرون لایه پنهـان نشـان می دهد.

فرآیند یادگیری در شـبکه شـاملکمینهسـازی خطـای نـرم*-Hβ|| 2||Y* استکه در آن:

$$
\boldsymbol{H} = \begin{bmatrix} h(X_1) \\ \dots \\ h(X_N) \end{bmatrix}, \boldsymbol{Y} = \begin{bmatrix} y_1^T \\ \dots \\ y_N^T \end{bmatrix} \tag{7}
$$

<sup>3</sup>Tuning free

 $\overline{a}$ 

4 Regularization factor

<sup>5</sup>Karush-Kuhn-Tucker (KKT)

1 <sup>1</sup>Thresholding

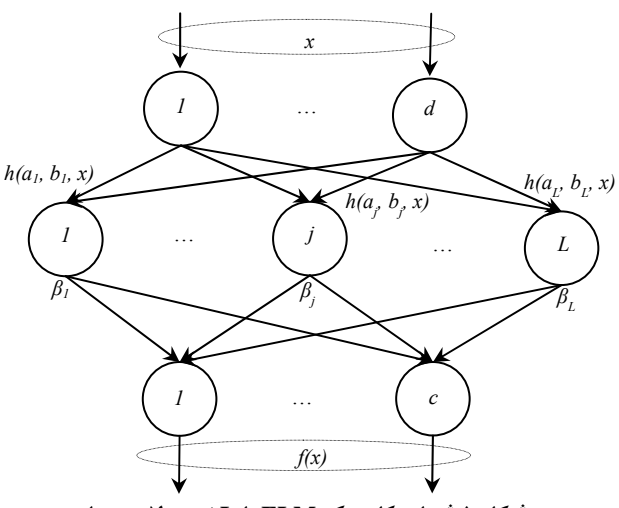

**شكل 1 شماي كلي يك ELM با L نرون لايه پنهان.** 

به ترتیب ماتریس خروجی لایـه *<sup>1</sup>*×*<sup>N</sup>* و *R* א *Y <sup>1</sup>*×*<sup>N</sup>* در رابطه ،۲ *R* א *H* پنهان و ماتریس برچسبها میباشد.

در فرآیند یـادگیری در شـبکههای تـک لایـه، پارامترهـای شـبکه بهصــورت تکرارشــونده و بــا روشگرادیــان نزولــی بدســت آمــده و بهروزرسانی میشوند. درصـورتیکه در ELM تعـداد نرونهـای لایـه پنهان، L و مقادیر پارامترها بهصورت تصادفی مقداردهی میشـود. بـه عبـارت دقیـقتر ELM یـک رویکـرد یـادگیری بـدون تنظـیم ّدر شـبکههای پسانتشـار را بـه اجــرا میگـذارد[۲۷]. از ایـنرو فرآینــد یادگیری به حل و بهینهسازی یک تابع خطی تبدیل شده و پیچیدگی محاسباتی در آن به شدت کاهش مییابد.

رویکـرد یـادگیری ELMدرکمینهسـازی خطـای یـادگیری و نـرم ماتریسی وزنهای خروجی در [۵] ارائه شده است. در ایـن رویکـرد مسئله بهینهسازی بهصورت رابطه ۳ تعریف میشود.

$$
min_{\beta} \frac{1}{2} ||\beta||_2^2 + \frac{C}{2} \sum_{i=1}^N ||\xi_i||^2
$$
  
s.t.  $h(X_i)\beta = y_i^T - \xi_i^T$   $i = 1 ... N$  (\*)

در رابطه ۰٫<sub> $\zeta_i$ </sub> و *y<sub>i</sub> ب*ه ترتیب خطـای تخمـین و بـردار برچسـب اسـت. بـر <sup>4</sup> . همچنـین *C* ضـریبکنتـرل *<sup>i</sup>* میباشـد نمونـه آمـوزش *X* وزنهـای خروجـی (*β* (بـا حـل بهینـه رابطـه ۴ <sup>5</sup> اساس نظریه KKT بدست میآید.

$$
L_{ELM} = \frac{1}{2} ||\beta||_2^2 + \frac{C}{2} \sum_{i=1}^N ||\xi_i||^2
$$
  

$$
- \sum_{i=1}^N (h(X_i)\beta - y_i^T + \xi_i^T)\alpha_i
$$
  

$$
\alpha_i = \alpha_i, \dots, \alpha_l \in R^{1 \times L} \mathcal{F}
$$
 (5)

پنهان میباشد. بردار وزنهای خروجی *β* با مشتقگیری از این رابطه . نسـخه *<sup>i</sup>* ، ξ*<sup>i</sup>* و *β*و مساوی صفر قرار دادن بدست میآیـد نسبت به *α*

<sup>&</sup>lt;sup>2</sup>Back Propagation (BP)

عادی و هسته بدست آمده برای *β* به ترتیب در روابـط ۵ و ۶ نشـان . <sup>1</sup> داده شده است

$$
\beta\ ( \omega)
$$

$$
\beta = H^T \left(\frac{1}{C}I + H^T H\right)^{-1} Y
$$
  
=  $H^T \left(\frac{1}{C}I + K_M\right)^{-1} Y$  (9)

در رابطـــــــــــــــه ۵ و ،۶*I* مـــــــــــــــاتریس همـــــــــــــــانی و *K<sub>M</sub>*={ $K_M$ هـــــــاتریس هســـــته  $K_M = \{K_M(X_i, X_j)\} = \{h(X_i) . h(X_j)\}, \quad i,j = 1 ... N$ نمونههای آموزش میباشد.

 $H^T\left(\frac{1}{c}I + K_M\right)^{-1}$ ازآنجاییکــه عبــارت  $N$ یـــک مــاتریس  $H^T\left(\frac{1}{c}I+K_M\right)^{-1}$ *3* میباشد، پیچیـدگی محاسـبه معکـوس ایـن عبـارت از مرتبـه *N(O )* است. برای مثال در مجموعه با ۱۰۰۰۰۰ نمونه آموزش و با فـرض اجـــــــــرای هـــــــــر دســـــــــتور در زمـــــــــان واحـــــــــد بـــــــــه (۱۰۰۰۰۰×۱۰۰۰۰۰×۱۰۰۰۰۰) زمــان بــرای محاســبه معکــوس مـاتریس نیـاز اسـت. بـا ایـن پیچیـدگی بـالا و تعـداد زیـاد نمونـهها محاسـبه معکـوس مـاتریس عملـی نیسـت. ازایـنرو کـاهش تعـداد نمونههای آمـوزش، *N*، محاسـبه معکـوس عبـارت مـدنظر را عملـی مے ساز د.

پـس از بدسـت آمـدن مـاتریس وزنهـای خروجـی *β* در مرحلـه آموزش، رتبه هـر کـلاس بـه ازای هـر نمونـه آزمـایش بـا اسـتفاده از رابطــه ۱ بدســت میآیــد. ســپس در مــورد نحــوه برچســبگــذاری تصمیمگیری میشود. در مسـائل تـککلاسـه بزرگتـرین رتبـه و در مسائل چنـد کلاسـه و چنـد برچسـبه بـر اسـاس یـک آسـتانه خـاص عملیات برچسبگذاری صورت میگیرد.

صلاحیت بـهکارگیری نسـخه هسـته روش ELM در مقایسـه بـا سایر الگوریتمهای یادگیری ازجمله نسخههای متعـدد SVM)ماننـد SVM-LS و SVM-P (و شبکههای عصبی تـک لایـه در [۵] نشـان داده شده است. همچنـین بـر اسـاس نتـایج آزمایشهـای ارائهشـده، KELM دارای دقت طبقهبندی بهتری نسبت به ELM میباشد.

### **۴ رویکرد KELM-MLPS ارائهشده**

در ایـن بخـش رویکـرد KELM-MLPS ارائهشـده در ایـن پـژوهش ارائــه میشــود. رویکــرد ارائهشــده، ســعی در بهبــود روش انتخــاب نمونههای اولیـه ENN چنـد برچسـبه بـا بـهکارگیری روش پیشبینـی KELM در مرحله تصمیمگیری خودش دارد. از طرفی با بهکارگیری روش انتخاب نمونههای اولیه وکـاهش حجـم نمونـههای آمـوزش، بهکارگیری روش KELM در محیطهای چندبرچسبه مقیـاس بـزرگ کاربرد سازی شده است. به عبارت دیگر، محدودیت حافظـه روش

KELMدر مجموعـــههای چندبرچســـبه مقیـــاس بـــزرگ بـــا روش انتخاب نمونههای اولیه ارائهشده در این پژوهش مرتفع شده است. از اینرو در بخـش ۱-۴ روشهـای پایـهای مـورد اسـتفاده در روش انتخاب نمونههای اولیه ارائه شده در این پژوهش را شرح میدهیم. در بخـش ۲-۴بـه بیـانگامهـای مختلـف رویکـرد KELM-MLPS ارائه شده در این پژوهش پرداخته میشود.

#### **۱-۴ ENN و ENN چندبرچسبه**

روش اصلاحسازی نزدیـکترین همسـایه<sup>۲</sup> (ENN)[۱۶] در سـال ۱۹۷۲ توسط ویلسـون<sup>۳</sup> ارائـه شـد. ایـن روش از دسـته روشهـای اصلاحسازی است و از رویکرد جستجویکاهشی اسـتفاده میکنـد. همــانطورکــه در بخــش ۱-۲ بیــان شــد، هــدف عمــده روشهــای اصلاحسـازی حـذف نمونـههای نـویز مجموعـه و افـزایش دقـت و کاهش حجم همزمان است.

 $d$  فرض کنید  $X= [x_1, x_2, ... , x_d] \in R^{1 \times d}$  نمونهای  $h$  بعدی است که در آن *xi*، مقدار ویژگی *i*ام نمونـه*X* اسـت. از طرفـی نمونـه *X* دارای *Y=[y1,y2,…,y* برچسب بردار *c]* א *R1*×*<sup>c</sup>* دهنده نشان *yi=1* و میباشد تعلـق برچسـب *i*ام بـه نمونـه *X* اسـت. مجموعـه داده *D* شـامل دو بخـــش آمـــوزش *Trn* و آزمـــایش *Tst* اســـت و *S*، زیرمجموعـــه کاهشیافته *Trn* پس از اعمال روش PS است.

روش ENN فرآینــد یــافتن زیرمجموعــه *S* را بــا *Trn=S* آغــاز میکند. به ازای هر نمونه *Xj* از *S*، درصورتیکه بردار برچسـب *Yj* بـا بـردار برچسـب اکثریـت K نمونـه همسـایهاش برابـر نباشـد، حـذف میشود. این روند یک بار و به ازای تمام نمونـههای آمـوزش انجـام میشود. در انتهای این فرآینـد نمونـههای باقیمانـده در *S* نمونـههای اولیه هستند و میتوان از *S* بهعنوان مجموعـه آمـوزش کـاهشیافتـه جدید در فرآیند یادگیری استفادهکرد.

بــهمنظور بهبــود عملکــرد الگوریتمهــای طبقهبنــدی بــر روی 4 مجموعـههای چنـد برچسـبه نامتعـادل، رویکـردENN چندبرچسـبه (MLENN (ارائــه شـــده اســت[۱۱]. در ایـــن رویکــرد بـــهمنظور تعادلسازی مجموعهها از روش ENN استفاده میشود. فرض ایـن رویکرد در تعـادلسـازی مجموعـه دادههـای نامتعـادل، شناسـایی و حفظ نمونههای عدم تعادل در مجموعه است. بدین منظور در ابتدا تمام این نمونهها شناساییشده و سپس با اسـتفاده از اعمـال ENN روی مابقی نمونهها، مجموعهها متعادل میشوند. نمونـههایی عـدم تعادل با دو معیار*LblIR* و *DSIR* شناسایی میشـوند. معیـار*LblIR* نشاندهنده میـزان عـدم تعـادل هـر برچسـب اسـت. رابطـه ۷ نحـوه محاسبه این معیار را نشان میدهـد.در رابطـه ،۷ *y* برچسـبی خـاص *i*ام اسـت. *<sup>i</sup>* بـردار برچسـب نمونـه از مجموعـه برچسـبهای*Y*، و *Y* مقدار *LblIR* بالاتر نشاندهنده میـزان عـدم تعـادل بـالاتر اسـت. از

جزئیات بیشتر در مورد نحوه محاسبات صورتگرفته <sup>و</sup> بدست آمدن هر <sup>1</sup> رابطه در [۵].

<sup>&</sup>lt;sup>2</sup>Edited Nearest Neighbor (ENN) 3 Wilson 4 Multi-Label ENN

طرفی *DSIR*نشاندهنده میزان عدم تعادل یک مجموعهداده است و با میانگینگیری از تمام مقادیر*LblIR* بدست میآید. رابطـه ۸ نحـوه محاسبه این معیار را نشان میدهد.

$$
y_c
$$
  
\n
$$
argMax(\sum_{i=1}^{size(D)} k(y', Y_i))
$$
  
\n
$$
LblIR(y) = \frac{y' = y_1}{\sum_{i=1}^{size(D)} k(y, Y_i)},
$$
  
\n
$$
k(y', Y_i) = \begin{cases} 1 & \text{if } y \in Y_i \\ 0 & \text{otherwise} \end{cases}
$$
 (V)

$$
DSIR = \frac{\sum_{y=y_1}^{y_c} (Lb l R(y))}{Size(Y)}\tag{A}
$$

ایده اصلی [۱۱] در تعادلسـازی مجموعـهها،حفظ نمونـههای دارای برچسبی بـا مقـدار *LbLIR*بزرگتـر از مقـدار *DSIR*اسـت.ایـن نمونهها منجر بـه عـدم تعـادل مجموعـه شـده و حـذف آنهـا دقـت طبقهبندی را تحت تاثیر قرار میدهد. سپس بهمنظور تعـادلسـازی، الگوریتمENN بر روی مابقی نمونهها اعمال شـده و نمونـههاییکـه شــرط ENN را نداشــته باشــند حــذف مــیشــود. ازآنجاکــهکــاربرد MLENN در مجموعــههای چنــد برچســبه مــیباشــد، در مرحلــه تصمیمگیری در مورد حضور و یـا عـدم حضـور یـک نمونـه از یـک رابطه عدم شباهت دودویی و یک مقدار آستانه از پیش تعریفشده استفاده میشود. بهاینترتیب روش ENN چنـد برچسـبه ارائـه شـده است.

در مجموعــههای چنــد برچســبه بــا افــزایش تعــداد نمونــهها و برچسـبها و مقیـاس بـزرگ شـدن مجموعـه، سـطح عـدم تعـادل افزایش مییابد. ازآنجاییکه تمرکـز اصـلی رویکـرد KELM-MLPS ارائهشده در این پژوهش مبتنی بـر کاربردهـای چندبرچسـبه مقیـاس بزرگ میباشد، از اینرو در گام اول رویکرد ارائه شده، با استفاده از دو معیار *LblIR* و *DSIR* نمونههای عـدم تعـادل شناسـایی و حفـظ میشوند. سپس روش انتخاب نمونـههای اولیـه ارائـه شـده بـر روی مابقی نمونهها اعمال میشود. روش انتخاب نمونـههای اولیـه ارائـه شده در این پژوهش مبتنی بر ENN چند برچسبه با مرحله پیشبینی برچســب نمونــهکاندیــد حــذف بــا اســتفاده از KELM میباشــد. همچنین در مرحله مقایسه بردار برچسب واقعـی و پیشبینـی شـده، از روابط محاسبه عدم شباهت دودویی مختلف استفاده میشود.

#### **MLPS-KELM ۲-۴**

روش KELM-MLPS ارائه شده در این پژوهش شامل ۴گام اصلی میباشــد. ســهگــام اول شــامل فرآینــد کــاهش حجــم و انتخــاب نمونههای اولیـه بـا اسـتفاده از روش ENN چندبرچسـبه ارائـه شـده است. از طرفیگام آخر فرآیند طبقهبنـدی نمونـههـای آزمـایش را بـا استفاده از مجموعه آموزش کاهش یافته صـورت میدهـد. شـکل ۲ شــمایکلــیگامهــای روش KELM-MLPS ارائــه شــده را نشــان

میدهد. در ادامه این بخش هر یک از اینگامها مـورد بررسـی قـرار خواهند گرفت.

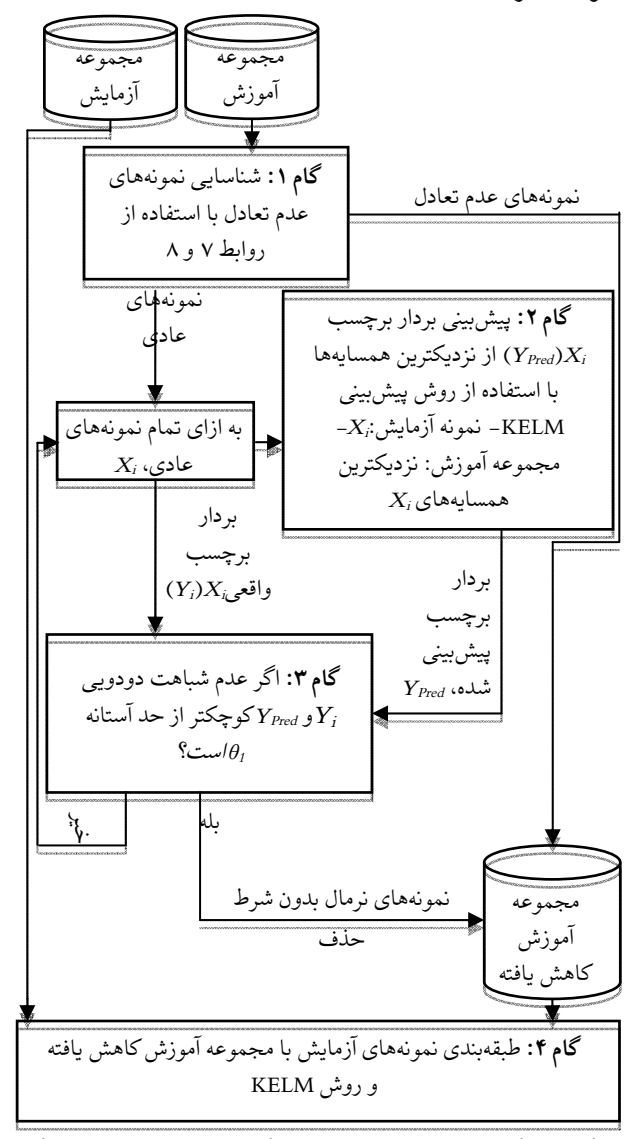

**شكل 2 شماي كلي گامهاي اصلي روش KELM-MLPS ارائهشده.** 

**گام :۱ شناسایی و نگهداری نمونههای منجـر بـه عـدم تعـادل مجموعه آموزش:** مجموعه آموزش و آزمایش مقیاس بزرگ شـامل تعداد بالای نمونـههای چنـد برچسـبه بـه الگـوریتم KELM-MLPS داده میشود. درگام اول، نمونههای آموزشی عـدم تعـادل مجموعـه شناسایی میشوند. در هر مجموعه چند برچسـبه بـا افـزایش تعـداد نمونهها و افزایش تعداد برچسبها سـطح تعـادل مجموعـهکـاهش مییابد[۱۱]. در این مجموعهها تعدادی از نمونـهها منجـر بـه عـدم تعادل شده و نبود این نمونهها سـطح عـدم تعـادل مجموعـه را بـالا میبرد. در نتیجه دقت بهکارگیری هر روش طبقهبندی چنـد برچسـبه راکـاهش میدهنـد (جزئیـات در بخـش ۱-۴بیـان شـده اسـت). از اینرو بایستی این نمونهها شناسایی شده و به مجموعهکـاهشیافتـه اضافه شـود. در ایـنگـام بـا اسـتفاده از روابـط ۷ و ۸ ایـن نمونـهها شناســایی شــده و بــه زیرمجموعــهکــاهشیافتــه اضــافه میشــوند. بــهعبارتدیگر زیرمجموعــهکــاهشیافتــه پــیش از انجــام هرگونــه عملیاتی شامل این نمونهها خواهد بود.

میتــوان در مــورد شــباهت و یــا عــدم شــباهت دو بــردار برچســب تصمیمگیری نمود. بهمنظور محاسبه عدم شـباهت دودویـی روابـط متعددی ارائه شده است [۳۸]. در مرحله تصمیمگیری حضور و یـا عــدم حضــور یــک نمونــه در روش KELM-MLPS ارائــه شــده، اثربخشی روابط متعدد محاسبه عدم شباهت دودویی ارائـه شـده در ، تفـاوت <sup>2</sup> ، تفـاوت انـدازه <sup>1</sup> [۳۸] از قبیـل فاصـله همینـگ،تغییرات شكل"، تفاوت الگو" و وتری°مـورد بررسـی قـرار گرفتـه اسـت.ایـن روابط بر اساسکیفیـت محاسـبه عـدم شـباهت مـورد مقایسـه قـرار گرفتهانـد. برخـی از ایـن روابـط ماننـد فاصـله همینـگ دارای منطـق محاسـبه ســاده ولـی دقــت محاسـبه پــایین میباشـند. برخــی دیگــر بهمانند فاصله وتری دارای منطق پیچیدهتر و دقت بـالاتری هسـتند. فرضکنید *Yi* و *Yj* دو بردار برچسب دودویی دو نمونـه *i*و *j* باشـند. همچنـین بـر اسـاس تعریـف قـرار مـیدهیم: *A* تعـداد دودوییهـای تعـــــداد *C* ،*Yj=0* و *Yi=1* دودوییهـــــای تعـــــداد *B* ،*Yj=1* و*Yi=1* دودوییهـای *0=Yi* و *1=Yj* و *D* تعـداد دودوییهـای *0=Yi* و *0=Yj*. *<sup>i</sup>* بــــه عبــــارت دقیــــقتر، *Y=A <sup>T</sup> B=Yi* ، *Yj <sup>T</sup> C=(1-Yi)* ، *(1-Yj) <sup>T</sup>* و *Yj (Yj1- (*. روابــط ۹ تــا ۱۴ بــه ترتیــب نحــوه *<sup>T</sup>* همچنــین *(Yi1-=(D* محاسبه عدم شباهتهای همینگ، تغییرات، تفاوت اندازه، تفاوت شکل، تفاوت الگو و وتری را نشان میدهد.

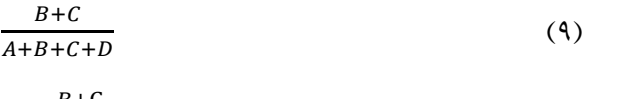

$$
\frac{B+C}{4\times(A+B+C+D)}\tag{1.1}
$$

$$
\frac{(B+C)^2}{(A+B+C+D)^2} \tag{11}
$$

$$
\frac{(A+B+C+D)\times(B+C)-(B-C)^2}{(A+B+C+D)^2}
$$
\n(11)

$$
\frac{4 \times B \times C}{(A+B+C+D)^2} \tag{17}
$$

$$
\sqrt{2 \times \left(1 - \frac{A}{\sqrt{(A+B)(A+C)}}\right)}\tag{14}
$$

در میــان روابــط بررسیشــده، بهتــرین رابطــه از لحــاظ دقــت محاسبه انتخاب شده است. در مورد نحـوه انتخـاب بهتـرین رابطـه در بخش نتایج تجربی بحث شده است.

**گــام :۴ طبقهبنــدی نمونــههای بــدون برچســب بــا مجموعــه آمــوزشکــاهشیافتــه**: همــانطورکــه بیــان شــد ســهگــام اول روش KELM-MLPS ارائه شده، فرآیند کاهش حجم مجموعه آموزش را صورت میدهد. به عبارت دقیقتر فرآیند انتخاب نمونههای اولیه و

 $\overline{a}$ <sup>1</sup>Vari 2 Size difference <sup>3</sup>Shape difference 4 Pattern difference 5 Chord

**گام :۲ پیشبینی برچسب نمونههای عـادی از K نزدیـکترین همسایههای آنها:** پس از شناسـایی نمونـههـای عـدمتعادل در گـام قبل، تصـمیمگیـری در مـورد حضـور و یـا عـدم حضـور نمونـههای باقیمانده در زیرمجموعهکاهشیافته صورت میگیرد. بـدین ترتیـب در ابتـــدا بـــه ازای هـــر نمونـــه آمـــوزش باقیمانـــده،Kنزدیـــکترین همسایههای آن در بین همه نمونههای آموزش یافت میشود. سـپس بــردار برچســب نمونــهکاندیــد حــذف ســاخته میشــود. در ســایر روشهـای سـنتی ماننـد ENN و MLENN سـاخت بـردار برچسـب نمونه کاندید حذف بر اساس رایگیری حداکثری صـورت میگیـرد. رایگیـری حـداکثری منجـر بـه پیشبینـی بـردار برچسـب بیکیفیـت خواهد شد. از اینرو ایـده اصـلی ایـنگـام در روش KELM-MLPS پیشـنهادی، بکـارگیری روش KELM در پیشبینـی برچسـب نمونـه کاندید حذف از K نزدیکترین همسـایههایش میباشـد. اسـاس کـار بکارگیری روش KELM در ایـنگـام، فـرض پیشبینـی دقیـق بـردار برچســـب نمونـــهها میباشـــد. بـــدین ترتیـــب روش KELM بـــا پارامترهای تنظیمشده یادگیری شده و بردار برچسـب نمونـهکاندیـد حذف پیشبینی میشود. پیشبینی چندبرچسبه بکار گرفتـه شـده در ایـن بخـش بـر اسـاس رابطـه آسـتانهگذاری مطـرح شـده در گـام ۴ میباشـد. عمـده تفـاوت بکـارگیری روش KELM در ایـن بخـش و بخش طبقهبندی (گام ۴)، تنظـیم پارامترهـای مجـدد ایـن روش در اینگام میباشد. نحوه تنظیم پارامترهـای هـر گـام در بخـش نتـایج تجربی مورد بررسی قرار خواهد گرفت.

**گام :۳ مقایسه بردار برچسب پیشبینی شده و بـردار برچسـب واقعی:** همانطورکه قبلا بیان شـد، در مسـائل چندبرچسـبه بـه ازای هـر نمونـه، بـردار برچسـبی نشـاندهنده برچسـبهای نمونـه وجـود دارد. در این بردار تعلق و یا عدم تعلق یک برچسب بـه یـک نمونـه بـا صـفر و یـک نشـان داده میشـود. اسـاسکـار روشهـای پایـهای استفادهشده در KELM-MLPS در تصمیمگیری حضـور و یـا عـدم حضور یک نمونه مبتنی بر قاعده نزدیکترین همسایهها میباشـد. در ایـن تصـمیمگیـری برچسـب نمونـه بـا برچسـب پیشبینـی شـده از نزدیکترین همسایههایش مقایسه شـده و درصـورت عـدم شـباهت، نمونه از مجموعه حذف میشـود[۸] و [۱۳]. از اینـرو مسـئله مهـم در بکارگیری این روشها در دادههای چنـد برچسـبه، مقایسـه بـردار *S*<sup>∈</sup>*<sup>i</sup>* بــا بــردار برچســب پیشبینــی شــده K برچســب هــر نمونــه *X* نزدیکترین همسایههای آن است.

در مقایسـه برچسـب نمونـههای تـک برچسـبه تنهـا دو حالـت ۰(کــاملا مخــالف) و ۱(کــاملا موافــق) پــیش میآیــد. ولــی در نمونــههای دارای چنــد برچســب در نظــر گــرفتن مقــادیر ۰ و ۱ سختگیرانه است. در مقایسه بردار برچسب این نمونـهها درجـهای از عـدم شـباهت وجـود دارد و مقـدار عـدم شـباهت در بـازه ۰ و ۱ متغیر است. بنابراین بهمنظور مقایسه بردار برچسب نمونههای چنـد برچسـبه و محاسـبه عـدم شـباهت بایسـتی از روابـط محاسـبه عـدم شباهت دودویی استفاده شود. با بکارگیری ایـن روابـط درجـه عـدم شـباهت دو بــردار برچسـب بدســت آمـده و بــا تعیـین یــک آســتانه

کاهش حجم مجموعه آموزش در سهگام اول صورت میگیرد. پس از فرآیند انتخـاب نمونـههای اولیـه، عملیـات طبقهبنـدی نمونـههای بدون برچسب با استفاده از روش KELM صورت میگیـرد. فـرض اصلی بکـارگیری روش KELM در ایـنگـام صـلاحیت عملکـرد آن نســبت بــه ســایر نســخههای ارائــه شــده از ELM و الگوریتمهــای یادگیری میباشد. از طرفی یکی از رویکردهای اصـلی در ایـن مقالـه حــل مشــکلات حافظــه و پیچیــدگی روش KELM در کاربردهــای چند برچسبه مقیاس بزرگ میباشد. در روش KELM-MLPS ارائه شده در دو مرحله پیشبینی برچسب نمونهکاندیـد حـذف و مرحلـه طبقهبندی نمونههای بدون برچسـب از روشKELM اسـتفاده شـده است.

بــه منظــور طبقهبنــدی نمونــههای بــدون برچســب، در ابتــدا الگــوریتم KELM) توصــیف شــده در بخــش ۳) بــا اســتفاده از مجموعه آموزشکاهشیافته و پارامترهای تنظیمشده یادگیری شـده و مــاتریس وزنهــای خروجــی بدســت میآیــد. ســپس مقــدار رتبــه نمونههای بدون برچسب، با ضرب مـاتریس فاصـله هسـته آنهـا در ماتریس ضرایب *β* بدست میآید. درنهایت عملیات برچسبگذاری نمونههای بدون برچسب بر اسـاس رتبـههای بدسـت آمـده صـورت میگیرد. روشهای متعددی بهمنظور تصمیمگیری چند برچسبه ارائه شده اسـت [۱].ایـن روشهـا بـر اسـاس رویکردهـای آسـتانهگذاری عملیـات برچسـبگذاری را انجـام میدهنـد. در نظـر گـرفتن مقـدار آستانه ثابت منجر به افـتکـارایی و عملکـرد روشهـای طبقهبنـدی چندبرچسبه میشـود. در ایـن بخـش از روش KELM-MLPS ارائـه شده، از یک رابطه آستانهگذاری تطبیقی استفاده شده اسـت. فـرض کنیـد بـردار رتبـه بدسـت آمـده بـه ازای یـک نمونـه بـدون برچسـب *SC* بهصورت *i=[score1, score2, score3, … scorec]* א *R1*×*<sup>C</sup>* .باشد این بردار شامل *c* مقدار رتبه متناظر بـا *c* برچسـب میباشـد. رابطـه آستانهگذاری بکـار رفتـه بـهمنظور سـاخت بـردار برچسـب دودویـی هایی را *<sup>2</sup>*<sup>θ</sup> درصد مجموع همه رتبهها باشند برابـر *<sup>i</sup>* ، رتبه که نمونه *X* یـک قـرار داده و مـابقی را صـفر در نظـر میگیـرد. رابطـه ۱۵فرآینـد آستانهگذاری تطبیقی مورد استفاده را نشان میدهد.

 $\begin{cases} Y_i(j) = 1 & \text{if } SC_i(j) \geq \theta_2 \times \text{sum}(SC_i) \\ Y_i(j) = 0 & \text{Otherwise} \end{cases}$  (10) Otherwise

با بکارگیری این رابطه و تنظیم *<sup>2</sup>*<sup>θ</sup> بر اسـاس مشخصـههای هـر مجموعه داده از قبیل تعداد برچسـبها، برچسـبگذاری نمونـههای بدون برچسب صورت میگیـرد. خروجـی نهـایی الگـوریتم -MLPS KELM مجموعه نمونههای برچسبگذاری شده میباشـد. شـکل ۳ شبهکد الگوریتم روش KELM-MLPS ارائه شده را نشان میدهد.

همانطورکه بیان شد ایـن الگـوریتم فرآینـد انتخـاب نمونـههای اولیه و طبقهبندی را بهصورت همزمان انجام میدهـد. درصـورتیکه پس از گام ۳ میتوان خروجی *S* را دریافتکرده و بـهعنوان ورودی هر روش یادگیری در نظر گرفـت. ایـن الگـوریتم دارای ۸ ورودی و یک خروجی است. دو مجموعه *Trn* و *Tst* مجموعههای آموزش و آزمایش ورودی میباشند. ورودی *K* نشان دهنده تعـداد نزدیکتـرین

همسایههای نمونهکاندید حذف استکـه بهصـورت تجربـی تعیـین میشود. از طرفی *<sup>1</sup>*<sup>θ</sup> مقدار آستانه تصـمیمگیری سـطح عدمشـباهت دو بــردار برچســب و *<sup>2</sup>*<sup>θ</sup> مقــدار آســتانه برچســبگذاری بــر اســاس رتبهها در رابطـه ۱۵ اسـت. مقـدار *<sup>1</sup>*<sup>θ</sup> و *<sup>2</sup>*<sup>θ</sup> بهصـورت تجربـی و در بازه ۰ تا ۱ انتخاب میشود. در مورد انتخاب مقدار بهینـه آنهـا در بخش نتایج تجربی بحث خواهد شد. درنهایت سه پـارامتر *C*، *KT* و*KP*مربوط بـه روش طبقهبنـدی KELM بـوده و بهصـورت تجربـی تنظــیم میشــود. خروجــی *Tst* الگــوریتم نیــز مجموعــه نمونــههای آزمایش پس از عملیات برچسبگذاری میباشد.

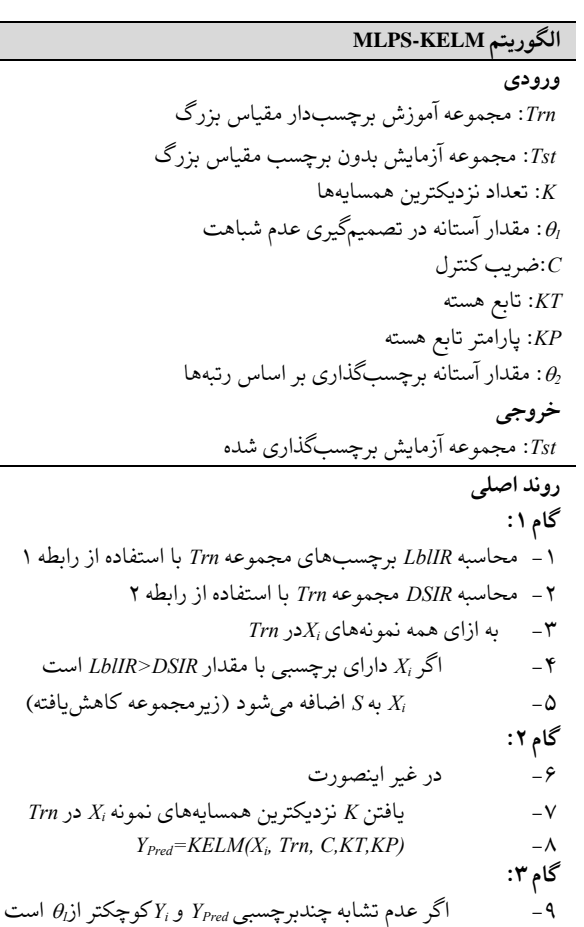

 $S \cup X_i$  به *S* اضافه می شود **I v گام :۴**  -۱۱ به ازای همه نمونههای *Xi*در *Tst*  $SC_i = KELM(X_i, S, C, KT, KP)$  -1۲ -۱۳ به ازای همه *Scorei*های نمونه *i*ام در *SCi* -۱۴ برچسبگذاری نمونه *i*ام با استفاده از بردار *SCi*و رابطه ۹

#### **شکل ۳ شبهکد الگوریتم روش KELM-MLPS ارائهشده.**

همــانطورکــه پیشتــر بیــان شــد، عــدم تعــادل مجموعــههای چندبرچسبه مقیاس بالا زیاد است. در رویکرد دوفازی مطرحشـده، در ابتدا نمونههای عـدم تعـادل بـه زیرمجموعـهکـاهشیافتـه اضـافه میشـود. سـپس در فـاز دوم نمونـههاییکـه طبقهبنـدی آنهـا بـرای طبقهبند سخت است، بـه زیرمجموعـهکاهشیافتـه اضـافه میشـود. ازآنجاییکه تصمیمگیری در مورد نمونهها در فاز دوم بـدون حضـور نمونــههای بــا فرکــانس پــایین صــورت میگیــرد، ممکــن اســت مجموعهها، ۵ دسته ویژگـی سراسـری محاسـبه شـده اسـت. ایـن ۵ LAB ۶۴ بعـدی، <sup>6</sup> رنـگ دسته ویژگی عبارتاند از: (۱) هیستوگرام 8 مبتنـی بـر بـلاک ۲۲۵ بعـدی، (۳) کورولـوگرام <sup>7</sup> (۲) ممـان رنـگ رنـگ HSV ۱۴۴ بعـدی، (۴) هیسـتوگرام جهـت لبـه ۷۳ بعـدی و ۱۲۸بعدی. همچنـین بـه ازای هـر تصـویر دسـته <sup>9</sup> (۵) موجک بافت ویژگی سراسری کیسه کلمـات دیـداری `` ۵۰۰ بعـدی نیـز محاسـبه شده اسـت [۳۹]. در ایـن پـژوهش بهماننـد [۳۷] و [۳۸] بـهمنظور نمـایش هـر تصـویر از سـه دسـته ویژگـیکورولـوگرام رنـگ HSV، هیستوگرام جهت لبه و موجک بافت اسـتفاده شـده اسـت. ازایـنرو هر تصویر با یک بردار ۳۴۵ بعدی نمایش داده میشود.

### **۲-۵ معیارهای ارزیابی**

در ایــن بخــش بــه معرفــی معیارهــای ارزیــابی مــورد اســتفاده در شرحگذاری تصاویر و انتخاب نمونههای اولیه میپردازیم.

**ارزیـــابی نتـــایج شـــرحگذاری مجموعـــه تصـــاویر:** ازجملـــه معیارهـای معـروف مـورد اسـتفاده در ارزیـابی مسـائل طبقهبنـدی، دقت''، فراخوان'' و F1میباشـد. اگـر *TP* تعـداد نمونـههای مثبت درست مثبـت پیشبینـی شـده، *TN* تعـداد نمونـههای منفـی درسـت منفی پیشبینـی شـده، *FP* تعـداد نمونـههای منفـی بـه اشـتباه مثبـت پیشبینی شده و *FN* تعداد نمونههای مثبت به اشتباه منفی پیشبینی شده باشد، مقادیر دقت، فراخوان و 1F با استفاده از رابطـههای۱۶ تا ۱۸ بدست میآید.

$$
Precision = \frac{TP}{TP + FP}
$$
 (19)

$$
Recall = \frac{TP}{TP + FN}
$$
 (1V)

$$
F1 = \frac{2 \times Precision \times Recall}{Precision + Recall}
$$
 (1A)

در مسائل چند برچسبه بـه ازای همـه برچسـبها ایـن معیارهـا محاسبه شده و میانگین آنها بهعنوان معیار ارزیـابی نهـایی در نظـر گرفته میشود. برای نمونه میانگین دقـت تمـام برچسـبها(MAP ( محاسبه بهعنوان معیار ارزیابی در نظر گرفته میشود. در میانگینگیری معیارهای ارزیـابی مسـائل چندبرچسـبه از دو رویکرد آماری میانگینگیری میکرو " و مـاکرو " اسـتفاده می شـود. در میانگینگیری ماکرو، ابتدا بر اساس مقـادیر *TP*، *TN*، *FP* و *FN* معیار ارزیابی مورد نظـر هـر برچسـب بهصـورت جداگانـه محاسـبه

1 <sup>5</sup>http://lms.comp.nus.edu.sg/research/NUS-WIDE.htm Histogram 7 Color Moment 8 Correlogram 9 Wavelet Texture <sup>10</sup>Bag of visual words <sup>11</sup>Precision  $^{12}\mbox{Recall}$ <sup>13</sup>Micro averaging <sup>14</sup>Macro averaging

زیرمجموعهکاهشیافته نیز دچار عدم تعادل شود. یک راه اجتنـاب از این حالت حضورکل نمونهها در فاز دوم الگـوریتم اسـت [۱۱]. بهعبارتدیگر، در فاز اول ابتدا نمونههای عدم تعادل علامتگذاری میشـود. ایـن نمونـهها در فـاز دوم و در تصـمیمگیری حـذف سـایر نمونهها شرکت داده شده و در انتهای فرآیند حذف همه نمونـهها بـه زیرمجموعه کاهش یافتـه اضـافه میشـود. بـا انجـام ایـن کـار تعـادل مابین کلاس ها در زیرمجموعه کاهش یافته تضمین می شود.

### **۵ نتایج تجربی**

در این بخش نتایج ارزیابی اعمال روش KELM-MLPS ارائه شده بر روی چندین مجموعه داده چندبرچسبه مقیاس بزرگ ارائـه شـده است. ازآنجاییکـه مسـئله شـرحگذاری خودکـار تصـاویر، مسـئلهای چند برچسبه و چالشبرانگیز است، بهمنظور نشـان دادن صـلاحیت روش ارائه شـده از مجموعـه تصـاویر مسـائل شـرحگذاری خودکـار تصـاویر در مقیـاس بـزرگ اسـتفاده شـده اسـت'. بـدین منظـور در بخـش ۱-۵ مجموعــه تصــاویر مــورد اســتفاده مــورد بررســی قــرار میگیرنــد. در بخــش ۲-۵معیارهــای ارزیــابی بهکاررفتــه در ایــن پژوهش ارائه میشوند. بخش ۳-۵ بـه تنظـیم پارامترهـای الگـوریتم KELM-MLPSاختصــاص دارد. درنهایــت در بخــش ۴-۵نتــایج ارزیابی روش KELM-MLPS ارائه و تحلیل خواهند شد.

### **۱-۵ دادگان مورد استفاده**

بــهمنظور ارزیــابی عملکــرد روش KELM-MLPS ارائــه شــده از مجموعه تصویر مقیـاس بـزرگ WIDE-NUS و نسـخههای متعـدد آن استفاده شده است [۳۹]. ایـن مجموعـه شـامل ۴ نسـخه -NUS و NUS-WIDE-Lite ،NUS-WIDE-Scene ،WIDE-Object WIDE-NUS میباشد. تصاویر و برچسـبهای ایـن مجموعـهها از سایت فلیکر<sup>٬</sup>جمعآوری و بهصورت دستی شرحگذاری مجـدد شـده است. جدول ۱ ویژگیهای مجموعه تصـاویر اسـتفاده شـده در ایـن پژوهش را نشان میدهد.

**جدول :۱ ویژگیهای مجموعه تصاویر مورد استفاده در این پژوهش.** 

| <b>NUS</b> | Lite                    | Scene                | Object                                            |                     |
|------------|-------------------------|----------------------|---------------------------------------------------|---------------------|
| 289848     |                         | $00910$ $T5979$ $T5$ |                                                   | تعداد کا تصاویر     |
| 181719     | $YV\Lambda\cdot V$ $VY$ |                      | $\sqrt{47}$                                       | تعداد تصاوير آموزش  |
| ۱۰۷۸۵۹     | <b>YVA • A</b>          | 17463                | $\lambda$ $\lambda$ $\lambda$ $\lambda$ $\lambda$ | تعداد تصاوير آزمايش |
| ۸١         | $\lambda \lambda$       | ٣٣                   | ۳۱                                                | تعداد برچسبها       |

در این مجموعهها بـه ازای هـر تصـویر دو دسـته بـردار ویژگـی محلی" و سراسری" محاسـبه شـده اسـت°. بـه ازای هـر تصـویر ایـن

روش ارائه شده به صورت کلی دارای قابلیت اعمال در مسائل <sup>۱</sup> چندبرچسبه مقیاس بزرگ میباشد.

www.flickr.com 3 Local 4 Global

شــده و ســپس از مقــادیر بدســت آمــده میــانگینگیری میشــود. درصـورتیکه در میـانگینگیری میکـرو در ابتـدا از مقـادیر *TP*، *TN*، *FP* و *FN* میــانگینگیــری شــده و ســپس معیــار ارزیــابی محاســبه میشـود[۴۲]. روابـط ۱۹ و ۲۰ نحـوه محاسـبه معیارهـای ارزیـابی میکرو و ماکرو را نشان میدهند. در این روابط *c* نشان دهنده تعداد برچسبهاست.

$$
measure_{macro} = \frac{\sum_{i=1}^{c} measure(TP_i, TN_i, FP_i, FN_i)}{c}
$$
\n(14)

 $(Y \cdot)$ measure<sub>micro</sub> =  $measure(\sum^{c} T P_i)$  $\sum_{i=1}^c TP_i$ ,  $\sum_{i=1}^c TN_i$  $\sum_{i=1}^c TN_i$ ,  $\sum_{i=1}^c FP_i$  $\sum_{i=1}^c FP_i$ ,  $\sum_{i=1}^c FN_i$  $FN_i$ 

در این پژوهش از میانگینگیری میکرو و مـاکرو اسـتفاده شـده است. بدین ترتیب مقادیر دقت ماکرو، فراخوان ماکرو، 1F ماکرو، دقت میکرو، فراخوان میکرو و 1F میکرو محاسبه و بـهعنوان معیـار ارزیابی نتایج شرحگذاری خودکار تصاویر استفاده شده است.

**ارزیـــابی نتـــایج بـــهکارگیری روشهـــای PS:** در بـــهکارگیری روشهـای انتخـاب نمونـه اولیـه عـلاوه بـر دقـت طبقهبنـدیکـه بـا استفاده از معیارهای تعریف شده در بـالا محاسـبه میشـود، میـزان کاهش حجم نمونهها و همچنین کاهش حجم به همراه عدم کاهش دقت طبقهبندی نیز از اهمیت بالایی برخـوردار اسـت. از ایـنرو در ارزیـابی ایـن روشهــا، از معیارهـای ارزیـابی دیگــری بـا نـام نــرخ کاهش' و نرخ تعادل' استفاده میشود[۱۰].

نرخکاهش بهصورت تعداد نمونههای اولیه بدست آمده توسط هر الگوریتم PS بـر تعـداد نمونـههای موجـود در مجموعـه آمـوزش اولیـه تعریـف میشـود. نـرخ تعـادل نیـز میـزان تعـادل مـابین دقـت طبقهبنـدی بـا بـهکارگیری مجموعـهکـاهشیافتـه بـهعنوان مجموعـه آمــوزش و نــرخکــاهش بدســت آمــده توســط روش PS را نشــان میدهد. روابط ۲۱ و ۲۲ به ترتیب نحـوه محاسـبه ایـن دو معیـار را نشان می دهند.

(۲۱) Reduction Rate(RR)  $=\frac{number\ of\ instance\ after\ apply\ PS\ algorithm}$ number of training instance

 $Trade - off Rate = (Macro - Micro)F1 \times RR$  (۲۲)

ذکر این نکتـه ضـروری اسـتکـه پیادهسـازیها و ارزیابیهـای این مقالـه بـا اسـتفاده از نرمافـزار b2013R MATLAB در سیسـتم RAM 6GB و CPU CORE i5 مشخصههای با Lenovo Ideapad صورتگرفته است.

**۳-۵ تنظیمهای اولیه آزمایشها** در این بخـش تنظیمهـای مربـوط بـه آزمایشهـای صـورتگرفتـه از قبیل تنظیم پارامترها و اثربخشی انواع توابع هسته و توابـع محاسـبه

1

عدمشــباهت دودویــی ارائــه و مــورد بررســی قــرار میگیرنــد. در آزمایشهای صورتگرفته در این بخش، بهمنظور تعیـین خـط پایـه تنظــیم پارامترهــا از دو روش طبقهبنــدی اســتفاده شــده اســت. در آزمایشهای تنظیم پارامترهای مربوط به انتخاب نمونههای اولیـه از قبیـــل تنظـــیم تعـــداد نزدیکتـــرین همســـایهها(K) و <sub>ا</sub> $\theta$  از روش (1=K(KNN بهعنوان خط پایه استفاده شده است. اسـتدلال اصـلی ایــن کــار فــرض بکــارگیری روش (KNN(K=1 پــس از انتخــاب نمونههای اولیه میباشد. از طرفـی در تنظـیم پارامترهـای مربـوط بـه روش KELM، از این روش بهعنوان خط پایه تصمیمگیری اسـتفاده شده است. همچنین در آزمایشهای صورتگرفتـه در بخـش بعـد، نتایج اعمال این دو روش بـر روی هـر مجموعـه تصـویر ارائـه شـده است.

### **-۵ -۳ -۱ بررسی اثربخشی بکارگیری روابط عدم شباهت دودویی و توابع هسته مختلف در روش KELM-MLPS**

بــهمنظور بررســی اثربخشــی بــهکارگیری توابــع هســته مختلــف در KELM، آزمایشی بر روی مجموعـه تصـویر Object-WIDE-NUS صورتگرفته است. بهمنظور قابل اجرا بـودن ایـن آزمـایش بـر روی مجموعــه Object در ابتــدا فرآینــد انتخــاب نمونــههای اولیــه بــا پارامترهای ثابت پیشفرض توابع هسته مختلـف صـورت میگیـرد. سپس روش KELM با همان تابع هسته بکاررفته در فرآیند انتخاب نمونههای اولیه اجرا میشود. استدلال اصلی در انجام ایـن آزمـایش انتخاب بهترین تابع هسته در روش KELM میباشد. بـدین ترتیـب مورد بررسی <sup>5</sup> و سیگموید <sup>4</sup> ، RBF، چندجملهای <sup>3</sup> ۴ تابع هسته خطی بررسی قرار گرفته است. پارامترهای اولیه ثابت در نظر گرفتـه شـده بـرای *K*، *<sup>1</sup>*<sup>θ</sup>، *C*و *<sup>2</sup>*<sup>θ</sup>بـه ترتیـب برابـر ،۵۰۰ ،۰٫۷۵ ۱۰۰ و ۰٫۱۸ در نظر گرفته شده است. از طرفـی پارامترهـای هـر تـابع هسـته نیـز بـه ازای RBF، چندجملهای و سیگموید بـه ترتیـب برابـر ،۵ (،۱ ۰٫۲) و(،۱ ۰٫۲)در نظر گرفتـه شـده اسـت. ازآنجاییکـه اثربخشـی توابـع هســته در روش KELM مــورد بررســی قــرار گرفتــه اســت، معیــار تصمیمگیری، نتایج شرحگذاری بکـارگیری روش KELM میباشـد. شکل ۴ نمودار مقایسه عملکرد شرحگذاری بکـارگیری توابـع هسـته مختلف در KELM-MLPS را نشان میدهد.

همـانطورکـه از نمـودار شـکل ۴ مشـاهده میشـود، بکـارگیری تابع هسته RBF دارای بهترین عملکـرد شـرحگذاری میباشـد. تـابع هسته RBF تـابع پیشـنهادی [۶] در KELM میباشـد. بنـابراین در سایر آزمایشهای صورتگرفته در این پـژوهش از ایـن تـابع هسـته استفاده شده است.

<sup>&</sup>lt;sup>1</sup>Reduction rate

<sup>2</sup> Trade-off rate

<sup>3</sup> Linear 4 Polynomial 5 Sigmoid

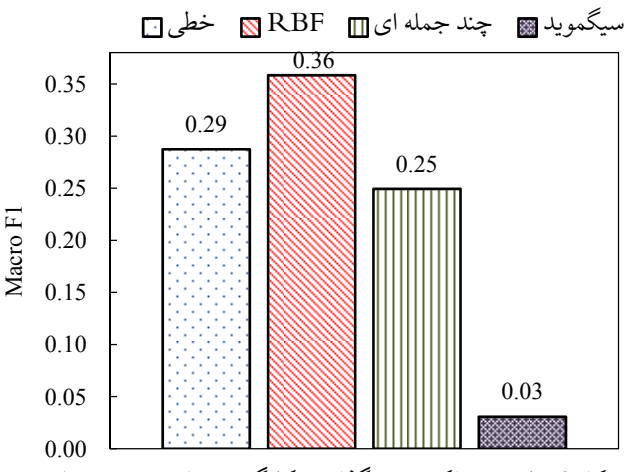

**شکل ۴مقایسه عملکرد شرحگذاری بکارگیری توابع هسته مختلف در روش KELM-MLPS روی مجموعه Object.** 

بـه منظـور بررسـی اثربخشـی و تصـمیمگیری در مـورد انتخـاب مناسبترین رابطه محاسبه عدم شباهت دودویی در مرحله مقایسـه دو بردار برچسب پیشبینی شـده و بـردار برچسـب واقعـی (خـط ۹ الگـوریتم MLPS-KELM )، آزمـایش دیگــری بــر روی مجموعــه Object-WIDE-NUS صـــورتگرفتـــه اســـت.در ایـــن آزمـــایش رابطههای ۹ تا ۱۴مورد مقایسه قرار گرفتهاند. بـدین ترتیـب در هـر مورد با بهکارگیری هر رابطـه، روش KELM-MLPS بـا پارامترهـای ثابت پیشفرض اجرا و ارزیابی میشـود. خـط پایـه شـرحگذاری در ایـــن آزمـــایش روش (1=K(KNN در نظـــر گرفتـــه شـــده و معیـــار تصـمیمگیـری در مـورد انتخــاب مناسـبترین تـابع محاسـبه عــدم شـباهت دودویـی، 1F مـاکرو در نظـر گرفتـه شـده اسـت. شـکل ۵ نمودار مقایسه عملکرد شرحگذاری بکـارگیری توابـع محاسـبه عـدم شباهت دودویی مختلف در MLPS-KELM را نشان میدهد.

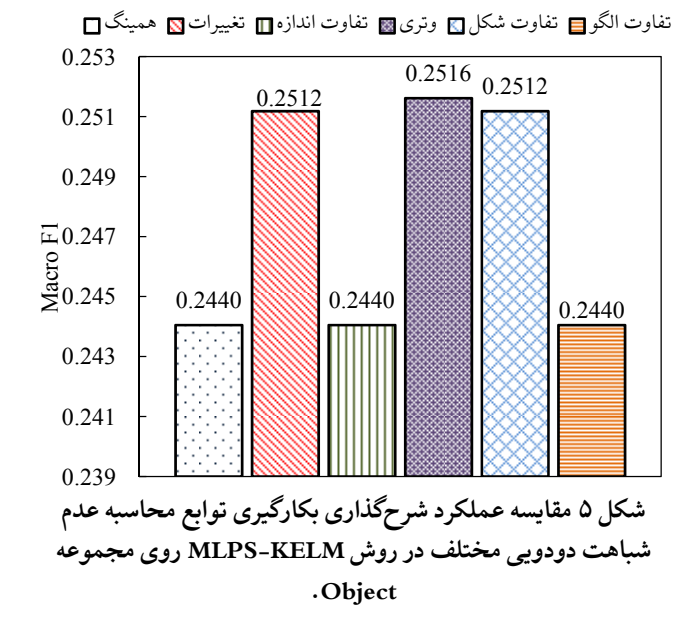

همــانطورکــه از نمــودار شــکل ۵ مشــاهده میشــود، رابطــه محاسـبه عـدم شــباهت دودویـی وتــری نسـبت بــه سـایر روابــط از عملکرد شرحگذاری بـالاتری برخـوردار اسـت. بـه عبـارت دقیـقتر

بکـارگیری مجموعـه آمـوزشکـاهشیافتـه بـا اسـتفاده از ایـن رابطـه دارای بــالاترین عملکــرد شــرحگذاری اســت. از ایــنرو در ســایر آزمایشهای صورتگرفته از این رابطه استفاده شده است.

### **-۵ -۳ -۲ تنظیم پارامترهای بهینه**

در الگوریتم KELM-MLPS ارائه شده دو دسته از پارامترها بایستی تنظــیم شــود. ازآنجاکــه تنظــیم هــر پــارامتر بــر رویکــاهش حجــم مجموعـه آمـوزش و همچنـین طبقهبنـدی مجموعـه بـدون برچسـب آزمایش تاثیر زیادی دارد، پارامترهای مربوط به هر بخش بهصورت جداگانه و بر اسـاس معیارهـای تصـمیمگیری جداگانـه تنظـیم شـده است. به عبارت دقیقتر پارامترهای مربوط بهکـاهش حجـم شـامل الگوریتم ۴ طبقهبندیگام پارامترهای و *KP(RBF)* و <sup>θ</sup>*<sup>2</sup>* ،*C* ،<sup>θ</sup>*<sup>1</sup>* ،*K* شــامل *C*، *<sup>2</sup>*<sup>θ</sup> و *(RBF(KP* بــه صــورت جداگانــه تنظــیم میشــوند. استدلال اصلی تنظیم جداگانه، بکـارگیری روش KELM در دوگـام از روشKELM-MLPS میباشد. تنظیم پارامترها در این بخـش بـر اســاس روش اعتبارســنجی متقابــل دو بخشــی' بــر روی مجموعــه آموزش صورتگرفته است. در ایـن روش اعتبـارسـنجی، مجموعـه آموزش به دو بخش تقسیم شده و هر بار یکـی از بخشهـا بـهعنوان مجموعه آموزش و دیگری بـهعنوان مجموعـه اعتبارسـنجی در نظـر گرفته شده و الگوریتم اجرا میشود. سپس مجموعههـای آمـوزش و اعتبارسنجی معکوس شده و الگوریتم مجدد اجرا میشود. در انتهـا میانگین نتایج بدسـت آمـده بـهعنوان معیـار تصـمیم در نظـر گرفتـه میشـود. بهماننـد سـایر آزمایشهـای صـورتگرفتـه، خـط پایـه در تنظیم پارامترهـای انتخـاب نمونـههای اولیـه، روش (1=K(KNN و در تنظیم پارامترهای طبقهبندی، روش KELM در نظر گرفتـه شـده است.

در ابتدا پارامترهای مربوط بـه انتخـاب نمونـههای اولیـه تنظـیم شده است. در هر مرحله از تنظیم، سایر پارامترهـا را ثابـت در نظـر گرفته و پارامتر مورد نظر را تغییـر داده و مقـدار مربـوط بـه بهتـرین نتیجه بـهعنوان پـارامتر بهینـه در نظـر گرفتـه میشـود. بـدین منظـور ۲تـا -<sup>۵</sup> مقادیر*1*<sup>θ</sup> و *<sup>2</sup>*<sup>θ</sup>در بازه ۰ تا ،۱ *K* در بازه ۵ تا ،۵۲۵ *C* در بـازه و *(RBF(KP* در بــازه ۱ تــا ۱۰ در نظــر گرفتــه شــده اســت. در ۲۲۰ تمـامی مـوارد تنظـیم پـارامتر در بخـش انتخـاب نمونـههای اولیـه، میــانگین نــرخ تعــادل مــاکرو و نــرخ تعــادل میکــرو و در بخــش طبقهبنـــدی، میـــانگین 1F مـــاکرو و 1F میکـــرو بـــهعنوان معیـــار تصـمیمگیری در نظـر گرفتـه شـده اسـت. ازآنجاکـه رفتـار مجموعـه تصاویر چنـد برچسـبه اسـتفاده شـده در برخـی از آزمایشهـا مشـابه میباشد، آزمـایش مجـددی صـورت نگرفتـه و نتـایج آزمایشهـا در مجموعــه Object-WIDE-NUS بــهعنوان پــارامتر بهینــه در ایــن مجموعه تصاویر در نظر گرفته شده است. به عبارت دیگر تغییر در پارامترهـا تغییـری درنتیجـه اعمـال الگـوریتم ایجـاد نخواهـد کـرد. جدول ۲ پارامترهای بهینه تنظیمشده هر بخش از الگوریتم -MLPS

<sup>&</sup>lt;sup>1</sup>2-fold cross validation

NUS- ،NUS-WIDE-Object مجموعههای در شده ارائه KELM نشــــــــــان را NUS-WIDE و NUS-WIDE-Lite ،WIDE-Scene میدهد.

**جدول ۲ پارامترهای بهینه تنظیمشده هر بخش از الگوریتم -MLPS NUS-WIDE- ،NUS-WIDE-Object مجموعههای در KELM .NUS-WIDE و NUS-WIDE-Lite ،Scene**

| <b>NUS</b>                       | Lite                                          | Scene                    | Object                   | پارامتر                             |          |
|----------------------------------|-----------------------------------------------|--------------------------|--------------------------|-------------------------------------|----------|
| ۲۵                               | ۲۵                                            | ۲۵                       | ۲۵                       | K                                   | ्री      |
| $\cdot$ / $\vee$ $\circ$         | $\cdot$ / $\vee$ $\circ$                      | $\cdot$ / $\vee$ $\circ$ | $\cdot$ / $\vee$ $\circ$ | $\theta_{l}$                        |          |
| $\cdot$ / $\vee$ $\circ$<br>۱۱ م | $\cdot$ / $\vee$ $\circ$<br>$\mathbf{y}^{11}$ | $\cdot$ 100<br>$Y^{11}$  | $\cdot$ /۴<br>۰۱ م       | $\theta_2$<br>$\mathcal{C}_{0}^{0}$ | نمونههای |
| ۲/۵                              | ۲/۵                                           | ۲/۵                      | $Y/\Delta$               | KP(RBF)                             | اوليه    |
| $\cdot$ / $\cdot$ $\vee$<br>۲۲   | $\cdot$ 10<br>۲۲                              | ۰/۰۸<br>۲۲               | $\cdot/\lambda$<br>۲۲    | $\theta_2$<br>C                     |          |
| 4/0                              | 4/0                                           | $\sqrt[6]{\Delta}$       | $\mathfrak{r}_{\alpha}$  | KP(RBF)                             | بخذارى   |

**۴-۵ ارائه، تحلیل و ارزیابی نتایج تجربی**

در ایـن بخـش بـه بیـان نتـایج تجربـی حاصـل از اعمـال الگـوریتم KELM-MLPS ارائه شده بر روی هر مجموعه تصـویر میپـردازیم. همانطورکه بیـان شـد، انتخـاب نمونـههای اولیـه مـوثر و همچنـین کاربردی سازی روش KELM در مجموعههای چندبرچسبه مقیاس بزرگ و بهبود دقـت طبقهبنـدی در ایـن مجموعـهها دو ایـده اصـلی روش KELM-MLPS ارائه شده میباشند. از اینرو در آزمایشهای صـورتگرفتـه بـرای هـر مجموعـه نتـایجکـاهش حجـم و انتخـاب نمونههای اولیه و همچنین نتایج طبقهبنـدی در هـر مجموعـه مـورد مقایسه قرار گرفته است.

در بکــارگیری KELM-MLPS در فرآینــد انتخــاب نمونــههای اولیه، این روش با روشهای MLENN]۱۱ [و MLENN بـا تغییـر

در رابطه عدم شباهت دودویی بررسی شده در این پژوهش(وتـری) مورد مقایسه قرار گرفته است. از طرفی در بکـارگیری ایـن روش در فرآیند شرحگذاری مجموعه تصاویر در مقیاس بزرگ، این روش بـا ،[۱۱]MLENN،[۴]ELM ،[۳۹]KNN(K=1) روشهـــــــــــــــای MLENN) وتری) و RKELM]۶ [مورد مقایسه قرار گرفته اسـت. استدلال مقایسه مشابه در دو روشMLENN و MLENN) وتری)، مقایسه عملکرد انتخاب نمونههای موثر در روش ارائه شـده نسـبت به دو رویکرد دیگر است.

### **NUS-WIDE-Object نتایج -۱ -۴ -۵**

در ایــن بخــش نتــایج ارزیــابی روش ارائــه شــده بــر روی مجموعــه Object-WIDE-NUS مورد بررسی قرار میگیرد. همانطور که بیان شد مقایسه در دو حوزه عملکرد انتخاب نمونههای اولیه و عملکرد طبقهبندی صورتگرفته است. جـدول ۳ مقایسـه نتـایج و عملکـرد روش KELM-MLPS ارائه شده در سـه بخـش انتخـاب نمونـههای اولیه وکاهش حجم، شرحگذاری و نرخ تعادل مابین کـاهش حجـم و شرحگذاری را در مجموعه Object-WIDE-NUS نشان میدهد.

همانطورکه در جدول ۳ مشـاهده میشـود، رویکـرد MLENN مقــدار کــاهش حجمــی برابــر %۶۱٫۳۳ دارد. بــهعبارتدیگر بــا بـهکارگیری ایـن ایـده، تعـداد نمونـههای آمـوزش مجموعـه تصـویر Object-WIDE-NUS از ۱۷۹۲۸ بــه ۶۹۳۳ نمونــهکــاهش یافتــه است. بـا تغییـر ایـده ارائـه شـده در [۱۱] بـا بکـارگیری رابطـه عـدم شـباهت دودویـی وتـری، بهبـود %۹٫۲۷ درکـاهش حجـم حاصـل شــده اســت. (تغییــر صــورتگرفتــه در ایــن روش بخشــی از ایــده اثربخشی بکارگیری روابط عـدم شـباهت دودویـی مختلـف بررسـی شده در این پژوهش میباشد) همچنین با بکارگیری ایـده پیشبینـی برچسـب بـا روش KELM و اسـتفاده از الگـوریتم KELM-MLPS برایکاهش حجم، بهبود %۱۲٫۸۲ حاصل شده است.

جدول ۳ مقایسه عملکرد روش MLPS-KELM در سه بخش شرحگذاری، انتخاب نمونههای اولیه و نرخ تعادل مابین کاهش حجم و شرحگذاری در **مجموعه Object-WIDE-NUS) تعداد نمونههای آموزش = ۱۷۹۲۸)** 

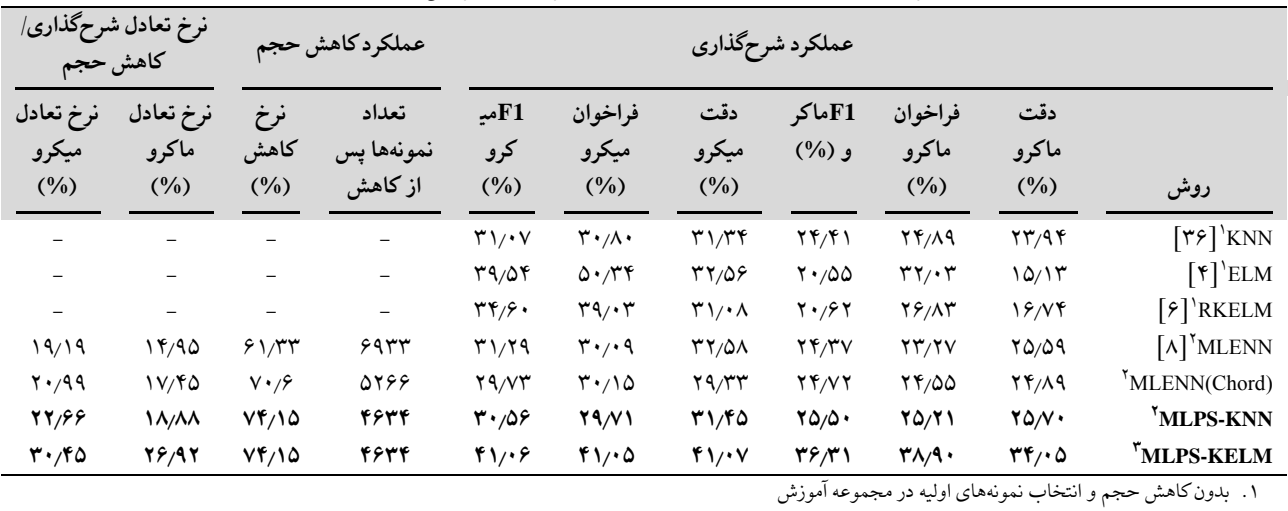

.۲ انتخاب نمونههای اولیه و سپس شرحگذاری با روش (1=K (KNN

.۳ انتخاب نمونههای اولیه و سپس شرحگذاری با روش KELM

بکارگیری ایدههای مطرح شده در این پـژوهش دو مزیـت عمـده در بهبود دقت شرحگذاری خودکار مجموعه تصاویر در مقیاس بـزرگ بــه همــراه داشــته اســت. بهبــود نتــایج در KNN-MLPS نشــان از انتخاب نمونههای اولیـه مـوثر در روش ارائـه شـده نسـبت بـه سـایر روشهای انتخاب نمونـههای اولیـه دارد. هـدف اصـلی ارائـه نتـایج روش ارائــه شــده بــا بکــارگیری روش KNN، مقایســه تــاثیر نحــوه انتخــاب نمونــههای اولیــه در روشهــای دارای رویکــرد انتخــاب نمونــههای اولیــه و طبقهبنــد مبتنــی بــر نمونــهها میباشــد. دقــت شرحگذاری بالای روش KELM-MLPS نسبت به سـایر روشهـای شـــــرحگذاری، اهمیـــــتکـــــاربردی ســـــازی روش KELM را در مجموعههای چندبرچسـبه مقیـاس بـزرگ نشـان میدهـد. از طرفـی بهبود دقت روش KELM-MLPS نسبت بـه سـایر نسـخههای ارائـه شـــده از ELM نشـــان از صـــلاحیت بکـــارگیری روش KELM در پژوهش جاری دارد.

همانطورکـه مشـاهده میشـود، بهبـود دقـت صـورتگرفتـه در معیــار1F مــاکرو در KNN-MLPS نســبت بــه روشهــای KNN، MLENN و (Chord(MLENN بـه ترتیـب برابـر ،%۱٫۰۹ %۱٫۱۳ و%۰٬۷۸ میباشـد. عـدم بهبـود در معیـار 1F میکـرو در ایـن روش نسـبت بـه برخـی از روشهـا ازجملـه KNN بـه دلیـل نسـبت بـالای کــاهش حجــم نمونــهها در روش ارائــه شــده میباشــد. ایــن افــت عملکرد با تغییر روش KNN بـا KELMدرگـام ۴ الگـوریتم جبـران شده است.

بهبود دقت روش KELM-MLPS در معیـار 1F مـاکرو نسـبت وMLENN(Chord) ،MLENN ،ELM ،KNN روشهــــــای بــــــه RKELM به ترتیب برابـر،%۱۵٬۷۶،%۱۱٬۹ ،%۱۱٬۹۴ %۱۱٬۵۹ و %۱۵٬۶۹ میباشـد. از طرفـی بهبـود صـورتگرفتـه در معیـار 1F میکـرو نسـبت بـه ایـن روشهـا بـه ترتیـب برابـر ،%۱٬۵۲،%۹٬۹۹ ،%۹٬۷۷ %۱۱٬۳۳ و %۶٫۴۶ میباشــد. بهبــود قابلتوجــه دقــت روش KELM-MLPS نســبت بــه ســایر روشهــای شــرحگــذاری

مجموعه تصاویر در مقیـاس بـزرگ اهمیـتکـاربردی سـازی روش KELM را در کاربردهـای چندبرچســبه مقیـاس بــزرگ بـه وضــوح نشان میدهد. ذکر این نکته ضروری استکـه روش KELM بـدون ایدهکاهش حجم مجموعه آموزش مطرح شـده در ایـن پـژوهش بـا محدودیتهای حافظـه مواجـه شـده و اعمـال آن بـر روی مجموعـه آموزش مقیاس بزرگکامل تا حدودی غیرممکن است.

درنهایت همانطورکه جـدول ۳ نشـان میدهـد، عملکـردکلـی معیارهای تعـادل مـابین دقـت وکـاهش حجـم در روش ارائـه شـده نسبت روش کاهش حجم MLENN بهبود قابل توجهی دارد. بهبود نرخ تعادل ماکرو و میکرو در روش KNN-MLPS نسـبت بـه روش MLENN بـه ترتیـب برابـر %۳٬۹۳ و %۳٬۴۷ میباشـد. همچنـین بهبــود ایــن دو معیــار در KELM-MLPS نســبت بــه MLENN بــه ترتیب برابر %۱۱٬۹۷ و %۱۱٬۲۶ میباشد.

#### **NUS-WIDE-Scene نتایج -۲ -۴ -۵**

در ایــن بخــش نتــایج ارزیــابی روش ارائــه شــده بــر روی مجموعــه Scene-WIDE-NUS مورد بررسی قرار میگیـرد. نتـایج ایـن بخـش نیز بهمانند نتایج ارائه شده در بخش قبل میباشد. جدول ۴ مقایسه نتــایج و عملکــرد روش KELM-MLPS ارائــه شــده در ســه بخــش انتخاب نمونههای اولیه ، شـرحگذاری و نـرخ تعـادل مـابینکـاهش حجــم و شــرحگذاری را در مجموعــه Scene-WIDE-NUS نشــان می دهد.

همانطورکه از جـدول ۴ مشـاهده میشـود، رویکـرد MLENN تعــداد نمونــهها را از ۱۷۴۶۳ بــه ۱۳۷۳۷کــاهش داده اســت. در صــورتیکــه ایــن تعــداد در روش KELM-MLPSبــه ۶۸۶۷ نمونــه رســیده اســت. بــهعبارتدیگر بهبــودی %۳۹٫۳۴ نســبت بــه روش MLENN از خود نشان داده است.

جدول ۴ مقایسه عملکرد روش MLPS-KELM در سه بخش شرحگذاری، انتخاب نمونههای اولیه و نرخ تعادل مابین کاهش حجم و شرحگذاری در **مجموعه Scene-WIDE-NUS) تعداد نمونههای آموزش = ۱۷۴۶۳)** 

|                                       | نرخ تعادل شرحگذاري/<br>كاهش حجم       |                                | عملكردكاهش حجم                 |                                       | عملكرد شرحگذاري                     |                                 |                      |                                             |                                 |                                                                             |  |  |  |
|---------------------------------------|---------------------------------------|--------------------------------|--------------------------------|---------------------------------------|-------------------------------------|---------------------------------|----------------------|---------------------------------------------|---------------------------------|-----------------------------------------------------------------------------|--|--|--|
| نرخ تعادل<br>میکرو<br>$(\frac{0}{0})$ | نرخ تعادل<br>ماكرو<br>$(\frac{0}{0})$ | نرخ<br>كاهش<br>$(\frac{0}{0})$ | تعداد<br>نمونهها پس<br>از کاهش | <b>F1مب</b><br>کرو<br>$(\frac{0}{0})$ | فراخوان<br>میکرو<br>$(\frac{0}{0})$ | دقت<br>میکرو<br>$(\frac{0}{0})$ | F1ماكر<br>$(\%)$ و ( | فراخوان<br>ماكرو<br>$(\frac{0}{0})$         | دقت<br>ماكرو<br>$(\frac{0}{0})$ | روش                                                                         |  |  |  |
| $\overline{\phantom{0}}$              |                                       |                                | -                              | 49/80                                 | <b>YV/AV</b>                        | 01/09                           | YY/Y                 | $\mathbf{Y}\mathbf{Y}/\mathbf{Y}\mathbf{P}$ | YQ/Y                            | $\lceil \mathbf{r} \mathbf{\varepsilon} \rceil$ 'KNN                        |  |  |  |
|                                       |                                       |                                | -                              | $\Delta$ 9/ $\cdot$ $\wedge$          | $\Delta \mathfrak{r}/\mathsf{V}$    | 55/77                           | YY/N                 | $Y\Lambda/\Delta$                           | $Y \frac{1}{4}$                 | $\lceil \mathbf{f} \rceil$ ELM                                              |  |  |  |
| $\overline{\phantom{0}}$              |                                       |                                | $\qquad \qquad -$              | $\Delta\Delta/\mathbf{f}$ .           | 44/7V                               | $57/7\Lambda$                   | YY/Y                 | YY/YY                                       | YY/Y                            | $\lceil f \rceil$ <sup>'</sup> RKELM                                        |  |  |  |
| $\cdot$ 190                           | 0/7                                   | $Y \frac{1}{T}$                | 11444                          | 44/4                                  | 46/61                               | $\Delta \mathbf{r}/\mathbf{r}$  | $YY/\Delta P$        | 77/09                                       | $Y$ $9/9$                       | $[\Lambda]$ <sup>Y</sup> MLENN                                              |  |  |  |
| Y9/97                                 | 10/10                                 | 91/V                           | 9998                           | $Y\Lambda/Y$                          | 40/19                               | 01/f1                           | YY/YQ                | $Y\frac{1}{4}$                              | $\frac{1}{2}V/\sqrt{6}$         | MLENN(Chord)                                                                |  |  |  |
| $T'/\Delta V$                         | 10/19                                 | 9.9A                           | 908V                           | $\Delta \cdot \pi v$                  | 46/18                               | 00/f1                           | 24/16                | Y1/90                                       | 88188                           | MLPS-KNN                                                                    |  |  |  |
| $\mathbf{r} \mathbf{s}$               | Y'/IV                                 | 8.96                           | <b>888V</b>                    | 8.10                                  | 00/11                               | 88/71                           | rr/7f                | rr/9.                                       | 37,09                           | "MLPS-KELM<br>المستنادين كالمشاهر والتراثيل المتعاط الملدون والمستقبل الشفا |  |  |  |

.۱ بدونکاهش حجم و انتخاب نمونههای اولیه در مجموعه آموزش

.۲ انتخاب نمونههای اولیه و سپس شرحگذاری با روش (1=K (KNN

.۳ انتخاب نمونههای اولیه و سپس شرحگذاری با روش KELM

نـرخکـاهش حجـم بـالای روش ارائـه شـده بـا بهبـود در دقـت طبقهبنــدی نمونــههای بــدون برچســب همــراه اســت. بهبــود دقــت صــورتگرفتــه در معیــار 1F مــاکرو در KNN-MLPS نســبت بــه روشهـای KNN، MLENN و (Chord(MLENN بـه ترتیـب برابـر ،%۰٬۴۵ %۰٬۳ و %۰٬۴۷ میباشد. همچنـین بهبـود در معیـار 1F میکـرو در ایـن روش بـه ترتیـب برابـر ،%۰٬۷۲ %۰٬۴۸ و %۱٫۸۸ می باشد.

بهبود دقت در روش KELM-MLPS نیز در معیارهـای مـاکرو و میکرو نسبت به سایر روشهای شرحگذاری مجموعه تصـاویر در مقیاس بـزرگ در جـدول ۴ قابـل مشـاهده اسـت. بهبـود دقـت ایـن روش در معیـــــار 1F مـــــاکرو نســـــبت بـــــه روشهـــــای KNN، برابــر ترتیــب بــه RKELM و MLENN(Chord) ،MLENN،ELM ،%۸٬۸۳ ،%۸٫۴۶ ،%۸٬۶۸ %۸٬۸۵ و %۱۰٬۰۷ میباشــــــــد. از طرفــی بهبــود صــورتگرفتــه در معیــار 1F میکــرو نســبت بــه ایــن روشها به ترتیب برابـر ،%۱۰٬۵ ،%۱٬۰۷ ،%۱۰٬۲۶ %۱۱٬۶۶ و %۴٬۷۵ میباشد. همانطورکه مشاهده میشود در مجموعه -NUS قابـــل بهبـــود NUS-WIDE-Object بهماننـــد نیـــز WIDE-Scene توجهی در دقت شرحگذاری روش KELM-MLPS نسبت بـه سـایر روشهای شرحگذاری مجموعه تصاویر در مقیاس بزرگ مشـاهده میشـود. ایـن بهبـود نشـان از اهمیـت بکـارگیری روش KELM در کاربردهای چندبرچسبه مقیـاس بـزرگ ازجملـه مسـئله شـرحگذاری مجموعه تصاویر در مقیاس بزرگ میباشد.

درنهایت همانطورکه مشاهده میشود بهبود نرخ تعادل مـاکرو و میکـــرو در روش KNN-MLPS نســـبت بـــه روش MLENN بـــه ترتیـــــــب برابـــــــر %۹٬۸۵ و %۱۹٬۹۲ و نســـــــبت بـــــــه روش (Chord(MLENN بــه ترتیــب برابــر %۰٬۰۴ و %۰٬۶۵ میباشــد. همچنین ایـن بهبـود در روش KELM-MLPSکـه از روش KELM در طبقهبنـدی نمونـههای آزمـایش بـدون برچسـب اسـتفاده میکنـد،

نسبت بـه روش MLENN بـه ترتیـب برابـر %۱۴٬۹۳ و %۲۵٬۸۵و نســبت بــه روش (Chord(MLENN بــه ترتیــب برابــر %۵٬۱۲ و %۶٬۵۸میباشد.

#### **NUS-WIDE-Lite نتایج -۳ -۴ -۵**

در ایــن بخــش نتــایج ارزیــابی روش ارائــه شــده بــر روی مجموعــه Lite-WIDE-NUS مورد بررسی قرار میگیرد.آزمایشهـای صـورت گرفته در این بخش نیـز بهماننـد دو بخـش قبلـی میباشـد.جـدول ۵ نتـایج عملکـرد و مقایسـه ارائـه شـده در کـاهش حجـم و انتخـاب نمونـههای اولیـه مـوثر روی مجموعـه Lite-WIDE-NUS را نشـان می دهد.

همانطورکه از جـدول ۵ مشـاهده میشـود، رویکـرد MLENN تعداد نمونـهها را از ۲۷۸۰۷ بـه ۲۱۰۳۶کـاهش داده اسـت. بهبـود نرخکاهش در روش KELM-MLPSارائه شده نسبت بـه ایـن روش %۵۴٬۷۹ میباشد.

نـرخکـاهش حجـم بـالای روش KELM-MLPS بـا بهبـود در دقت طبقهبندی نمونههای بدون برچسب همراه است. بهبـود دقـت در معیار 1F مـاکرو در KNN-MLPS نسـبت بـه روشهـایKNN، MLENN و (Chord(MLENN به ترتیب برابر ،%۰٬۰۵ %۰٬۱۲ و %۱٬۰۵ میباشد. همچنین بهبود در معیار 1F میکرو نسبت بـه ایـن روشها به ترتیب برابر ،%۲٬۱۱ %۱٬۳۱ و %۱٬۴۳ میباشد.

بهبــود دقــت KELM-MLPS در معیــار 1F مــاکرو نســبت بــه و MLENN(Chord) ،MLENN ،ELM ،KNN روشهــــــــــــــای RKELM بـه ترتیـب برابـر ،%۶٬۷۲ ،%۸٬۴۷ ،%۶٬۷۹ %۷٬۷۲ و %۹٬۶۶ میباشد. از طرفی بهبود صورتگرفته در معیار 1F Micro نسـبت بـه ایـن روشهـا بـه ترتیـب برابـر ،%۹٬۶ ،%۰٬۲۶ ،%۸٬۸ %۸٬۹۲ و %۴٬۵۷ میباشد.

|                                                  | عملكرد شرحگذاري                 |                                     |                     | عملكرد كاهش حجم                 |                                                | نرخ تعادل شرحگذاري/                   | كاهش حجم                       |                                |                                       |                                       |
|--------------------------------------------------|---------------------------------|-------------------------------------|---------------------|---------------------------------|------------------------------------------------|---------------------------------------|--------------------------------|--------------------------------|---------------------------------------|---------------------------------------|
| روش                                              | دقت<br>ماكرو<br>$(\frac{0}{0})$ | فراخوان<br>ماكرو<br>$(\frac{0}{0})$ | F1ماكر<br>و (%)     | دقت<br>میکرو<br>$(\frac{0}{0})$ | فراخوان<br>ميكرو<br>$(\frac{0}{0})$            | <b>F1مب</b><br>کرو<br>$(\frac{0}{0})$ | تعداد<br>نمونهها يس<br>از کاهش | نرخ<br>كاهش<br>$(\frac{0}{0})$ | نرخ نعادل<br>ماكرو<br>$(\frac{0}{0})$ | نرخ تعادل<br>ميكرو<br>$(\frac{0}{0})$ |
| $\lceil \mathbf{r} \mathbf{\hat{z}} \rceil$ 'KNN | 19/19                           | 18/64                               | $1/\sqrt{9}1$       | YV/VQ                           | YYNO                                           | $Y$ $/ Y$                             | $\overline{\phantom{0}}$       |                                |                                       |                                       |
| $\lceil \mathbf{f} \rceil$ ELM                   | 18/48                           | V/97                                | $\frac{1}{4}$       | 57/AV                           | 44/17                                          | 00/04                                 |                                |                                |                                       |                                       |
| $[5]$ <sup>'</sup> RKELM                         | V/Y                             | 15/01                               | 10/9V               | 91/97                           | $\mathfrak{f}\mathfrak{r}/\mathfrak{f}\Lambda$ | 01/77                                 | $\overline{\phantom{0}}$       |                                |                                       |                                       |
| $[\Lambda]$ <sup>Y</sup> MLENN                   | 19/9.                           | $1/\sqrt{0}$                        | $\Lambda/\Lambda$ ۴ | 49/47                           | $\mathfrak{f} \mathfrak{f}/\mathfrak{f}$       | ۴٧                                    | $Y \cup Y$                     | YY/Y                           | 4/01                                  | 11/f7                                 |
| MLENN(Chord)                                     | V/A9                            | 1V/9F                               | V/91                | 48/05                           | fV/Y                                           | $Y/\lambda\lambda$                    | VYV                            | $VT/\Lambda$                   | 17/77                                 | $\mathbf{r} \mathbf{r}/\mathbf{r}$ .  |
| MLPS-KNN                                         | $Y\frac{1}{1}$                  | 1V/19                               | $1_A/9$             | $\Delta f/Y$                    | 47/04                                          | 41/41                                 | ۵۸۱۴                           | $V_1$ .4                       | 15/99                                 | $Y/\sqrt{1}$                          |
| MLPS-KELM                                        | <b>YA/۳V</b>                    | 77/76                               | 70/84               | 99/79                           | 46/96                                          | $\Delta\Delta/\Lambda$                | 5814                           | $V_1$ .                        | $Y \cdot / YV$                        | f f / Y                               |

جدول ۵ مقایسه عملکرد روش MLPS-KELM در سه بخش شرحگذاری، انتخاب نمونههای اولیه و نرخ تعادل مابین کاهش حجم و شرحگذاری در **مجموعه Lite-WIDE-NUS) تعداد نمونههای آموزش = ۲۷۸۰۷)** 

. انتخاب نمونههای اولیه و سپس شرحگذاری با روش (KNN (K=1

.۳ انتخاب نمونههای اولیه و سپس شرحگذاری با روش KELM

|                                                  | عملكرد شرحگذاري                            |                                     |                      |                                                |                           | نرخ تعادل شرحگذاري/<br>عملكردكاهش حجم<br>كاهش حجم |                                |                      |                             |                                         |
|--------------------------------------------------|--------------------------------------------|-------------------------------------|----------------------|------------------------------------------------|---------------------------|---------------------------------------------------|--------------------------------|----------------------|-----------------------------|-----------------------------------------|
| روش                                              | دقت<br>ماكرو<br>$(\frac{0}{0})$            | فراخوان<br>ماكرو<br>$(\frac{0}{0})$ | F1ماكر<br>$(\%)$ و ( | دقت<br>میکرو<br>$(\frac{0}{0})$                | فراخوان<br>میکرو<br>(9/0) | <b>F1مب</b><br>کرو<br>$(\frac{0}{0})$             | تعداد<br>نمونهها پس<br>از کاهش | نرخ<br>كاهش<br>(9/0) | نرخ تعادل<br>ماكرو<br>(9/0) | نرخ نعادل<br>میکرو<br>$(\frac{0}{0})$   |
| $\lceil \mathbf{r} \mathbf{\hat{y}} \rceil$ 'KNN | 19/97                                      | 10/99                               | 19/0                 | $\Delta \frac{5}{V}$                           | $\Delta \Upsilon/V$       | 00/19                                             | $\overline{\phantom{0}}$       |                      |                             |                                         |
| $\lceil \mathbf{f} \rceil$ ELM                   | 9/19                                       | $\Lambda/\Delta$                    | V/Y                  | $\mathbf{r} \cdot \mathbf{r}$                  | $YY/\lambda$              | $Y$ ۶/۹۴                                          |                                |                      |                             |                                         |
| $\lceil \frac{\epsilon}{2} \rceil$ RKELM         | 17/T9                                      | $\Delta/\Delta$                     | V/F                  | 49/49                                          | YY/YQ                     | $\mathbf{r}/\mathbf{r}$                           | -                              |                      |                             | $\overline{\phantom{0}}$                |
| $[\wedge]$ <sup>Y</sup> MLENN                    | $\frac{\gamma}{2}$                         | $\frac{14}{11}$                     | 10/Vf                | 8.1.8                                          | 0.49                      | 00/17                                             | V1579                          | $\Delta\Delta/V$     | $\Lambda/\mathrm{V}\Lambda$ | $\mathbf{r} \cdot \mathbf{y}$           |
| MLENN(Chord)                                     | 15/19                                      | $\frac{14}{9}$                      | 15/57                | $\mathbf{r} \cdot \mathbf{r} \cdot \mathbf{r}$ | rr/9.                     | $\mathbf{r}$                                      | $0$ ravr                       | 8V/Y                 | $\sqrt{4}$                  | $Y\frac{1}{V}$                          |
| MLPS-KNN                                         | YY/Y                                       | $\mathcal{N}^*$                     | 15/0.                | 44/49                                          | Yf/YY                     | T1/N                                              | 10411                          | 4.7                  | 17/11                       | <b>TANF</b>                             |
| "MLPS-KELM                                       | $\mathbf{Y} \mathbf{V} / \cdot \mathbf{Q}$ | 19,09                               | YY/YY                | ۶۰                                             | 4.49                      | 40.14                                             | 10411                          | 4.7                  | $Y \cdot 100$               | $\mathbf{r} \mathbf{s}$ /9 $\mathbf{r}$ |
| $\sim$ $\sim$ $\sim$ $\sim$ $\sim$               | <b>TELESCOPE SERVICE</b>                   |                                     |                      |                                                |                           |                                                   |                                |                      |                             |                                         |

جدول ۶ مقایسه عملکرد روش MLPS-KELM در سه بخش شرحگذاری، انتخاب نمونههای اولیه و نرخ تعادل مابین کاهش حجم و شرحگذاری در **مجموعه WIDE-NUS) تعداد نمونههای آموزش = ۱۶۱۷۸۹)** 

.۱ بدونکاهش حجم و انتخاب نمونههای اولیه در مجموعه آموزش

.۲ انتخاب نمونههای اولیه و سپس شرحگذاری با روش (1=K (KNN

.۳ انتخاب نمونههای اولیه و سپس شرحگذاری با روش KELM

از طرفی همانطورکه مشاهده میشود بهبود نرخ تعـادل مـاکرو و میکـــرو در روش KNN-MLPS نســـبت بـــه روش MLENN بـــه ترتیــــــب برابــــــر %۱۰٬۴۱ و %۲۶٬۷۹ و نســــــبت بــــــه روش (Chord(MLENN بــه ترتیــب برابــر %۱٬۷۷ و %۳٬۶۱ میباشــد. همچنــین ایــن بهبــود در روش KELM-MLPS نســبت بــه روش MLENN به ترتیب برابـر %۱۵٬۶۹ و %۳۲٬۸۵ و نسـبت بـه روش (Chord(MLENN به ترتیب برابر %۷٬۰۵ و %۹٬۶۷ میباشد.

## **NUS-WIDE نتایج -۴ -۴ -۵**

درنهایت در این قسمت نتایج ارزیـابی روش ارائهشـده بـر روی مجموعـه WIDE-NUS مـورد بررسـی قـرار مـیگیـرد. نحـوه انجـام آزمایشهای این بخش نیز بهمانند بخشهای قبـل میباشـد. جـدول ۶ نتـایج عملکـرد و مقایسـه ارائهشـده در کـاهش حجـم و انتخـاب نمونههای اولیه موثر روی مجموعه WIDE-NUS را نشان میدهد.

مــوثر بــودن ایــدههای ارائهشــده در کــاهش حجــم و انتخــاب نمونههای اولیه و همچنین دقت طبقهبندی بهوضوح قابـل مشـاهده است.همانطور که مشاهده میشـود، بـا بـهکارگیری MLENN نـرخ کـاهش حجمـی برابـر %۵۵٬۷۲ بـه دسـت میآیـد. درصـورتیکه در روش KELM-MLPSارائه شده این نـرخ برابـر %۹۰٬۴۳ میباشـد. بــهعبارتدیگر بهبــود در نــرخکــاهش حجــم ایــن روش نســبت بــه (Chord(MLENNMLENN به ترتیب برابر %۳۴٬۷۱ و %۲۳٬۱۷ می باشد.

بهبـود دقـت در معیـار 1F مـاکرو در KNN-MLPS نسـبت بـه روش(Chord(MLENN برابر %۰٬۰۷ میباشد. همانطورکـه بیـان شد، عدم بهبود در معیار 1F میکـرو در ایـن روش نسـبت بـه برخـی روشها ازجمله KNN به دلیل نسبت بـالایکـاهش حجـم نمونـهها در روش ارائه شـده نسـبت بـه سـایر روشهـا میباشـد.بهبـود دقـت KELM-MLPS در معیـار 1F مـاکرو نسـبت بـه روشهـای KNN،

برابـر ترتیب به RKELM و ،MLENN(Chord) ،MLENN ،ELM ،%۶٬۶۷ ،%۱۵٬۵۸ ،%۶٬۹۶ %۸٬۲۹ و %۱۵٬۱۱ میباشد.

درنهایــت بهبــود نــرخ تعــادل مــاکرو در روش KNN-MLPS نســـبت بـــه روش MLENN برابـــر %۴٬۳۳ و نســـبت بـــه روش (Chord(MLENN برابــر %۳٬۴۱ میباشــد. همچنــین بهبــود نــرخ تعـادل مــاکرو و میکــرو در روش KELM-MLPS نســبت بــه روش MLENN بــه ترتیــب برابــر %۱۱٬۷۷ و %۶٬۲۱و نســبت بــه روش (Chord(MLENN به ترتیب برابر %۱۰٬۸۵ و %۱۵٬۲۲میباشد.

### **-۵ -۴ -۵ مقایسه عملکرد شرحگذاری با سایر روشها**

بــهمنظور نشــان دادن صــلاحیت بکــارگیری روش ارائــه شــده در شــرحگذاری خودکــار مجموعــه تصــاویر در مقیــاس بــزرگ نتــایج شرحگذاری این روش در مجموعههایLite-WIDE-NUS و -NUS WIDE با برخی از رویکردهای ارائه شده در ایـن مجموعـه تصـاویر ،[۴۶]LSMP ،[۴۵]SGSSL ،[۴۴]EGSSC ،[۴۳]LNPازجملــــه BIA]۴۷ [و SISO-HASH]۴۸ [مقایســـه شـــده اســـت. در ایـــن مقایسه، در ابتدا مجموعه آمـوزشکـاهش یافتـه و سـپس مجموعـه تصـویر آزمـایش شـرحگذاری میشـود. در تمـامی روشهـای مـورد مقایسه از تعداد تصاویر آموزش و آزمـایش و ویژگیهـای مشـابه بـا این پژوهش استفاده شـده اسـت. ازآنجاییکـه در برخـی از مقـالات موردنظر فقط دقت ماکرو در دسترس بوده است، نتایج ایـن معیـار با یکدیگر مقایسه شده است. شکل ۶ الف و ب بـه ترتیـب نمـودار مقایسهای روش ارائهشده با سـایر روشهـا را در مجموعـه تصـاویر .میدهد نشان NUS-WIDE و NUS-WIDE-Lite

**حمید کارگر شورکی و محمدعلی زارع چاهوکی ۵۵**

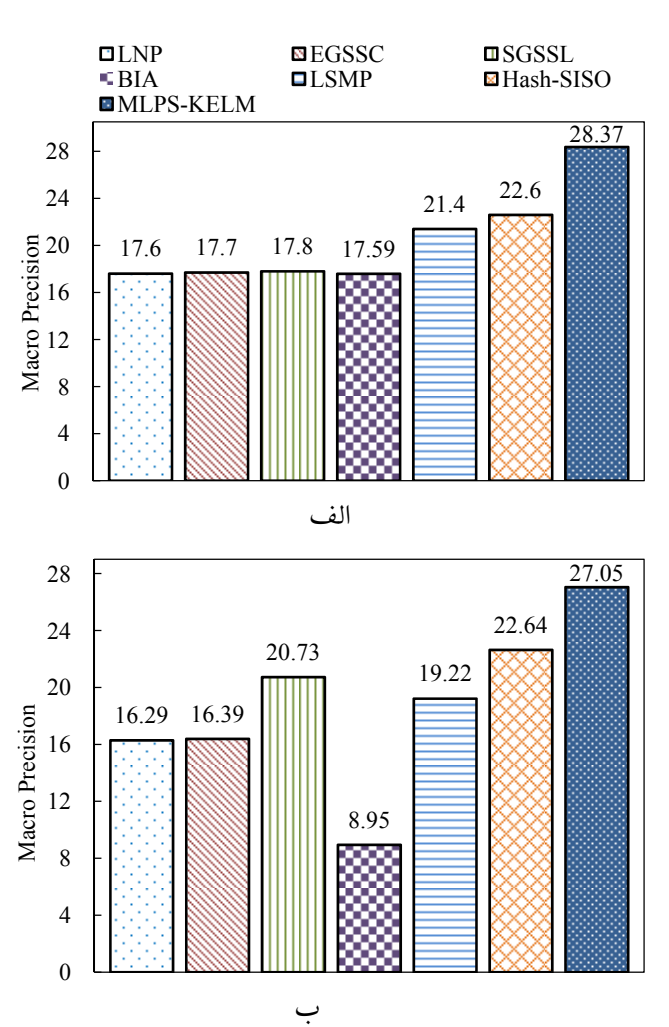

**شکل ۶ نمودار مقایسه عملکرد شرحگذاری روش KELM-MLPS ارائهشده با ساير روشهاي شرحگذاري در مجموعه تصاوير -NUS .(ب (NUS-WIDE و) الف (WIDE-Lite**

همــانطورکــه نمودارهــای شــکل ۶ نشــان میدهــد، عملکــرد شــرحگذاری روش KELM-MLPS ارائــه شــده از ســایر روشهــای ارائـه شـده در شـرحگذاری خودکــار مجموعـه تصـاویر در مقیــاس بزرگ بهتر میباشد. این در حـالی اسـتکـه عـلاوه بـر دقـت بـالای شــرحگذاری، روش ارائــه شــده عملکــرد خــوبی در کــاهش حجــم مجموعـه آمـوزش نیـز دارا میباشـد. از اینـرو ایـن روش صـلاحیت خـوبی در بـهکارگیری در محیطهـای مقیـاس بـزرگ و واقعـی دارد. بهبــود عملکــرد ایــن روش نســبت بــه روشهــای LNP، EGSSC، تصـــــویر مجموعـــــه در HASH-SISO و BIA ،LSMP ،SGSSL Lite-WIDE-NUS بـــــه ترتیـــــب برابـــــر ،%۱۰٫۷۷ ،%۱۰٫۶۷ ،%۱۰٫۵۷ ،%۱۰٫۷۸ %۶٬۹۷ و %۵٫۷۷ میباشد. همچنین بهبود مدنظر در مجموعه تصویر WIDE-NUS به ترتیب برابر ،%۱۰٫۷۶ ،%۱۰٫۶۶ ،%۶٫۳۲ ،%۱۸٫۱ %۷٫۸۳ و %۴٫۴۱ میباشد.

# **۶ نتیجهگیری و پیشنهاد پژوهش**

در این پژوهش محدودیت حافظـه در بـهکارگیری روش KELM در کاربردهای مقیـاس بـزرگ بـا اسـتفاده از روش انتخـاب نمونـههای اولیه چندبرچسبه مورد بررسی قرار گرفت. رویکرد اصـلی حـل ایـن

محــدودیتکــاهش حجــم مجموعــه آمــوزش بــا ارائــه نســخهای بهبودیافتـــه از روش انتخـــاب نمونـــههای اولیـــه ENN میباشـــد. ازآنجاییکــه روش یــادگیری KELM دارای عملکــرد قدرتمنــدی در پیشبینــی برچســبها میباشــد، در مرحلــه تصــمیمگیــری روش ارائهشده برای انتخاب نمونههای اولیه از KELM نیز اسـتفاده شـده است.

به بیان دقیقتر، در این پژوهش دو موضوع مهـم مـورد بررسـی قرار گرفت. (۱) حل مشکلات و محـدودیتهای حافظـه در روش KELM و بـه عبـارتیکـاربردی سـازی الگـوریتم KELM مبتنـی بـر انتخاب نمونـههای اولیـه و (۲) ارائـه الگـوریتم انتخـاب نمونـههای اولیه بهبودیافته چند برچسبه با بهکارگیری روش پیشبینـی برچسـب KELM در مرحله تصمیمگیری حذف نمونـهها، دو نـوآوری اصـلی پژوهش جاری به شمار میآید. درنهایت عملکـرد مطلـوب رویکـرد ارائهشـــده در حـــل مشـــکلات مطرحشـــده در KELM و انتخـــاب نمونههای اولیه در مقایسه بـا سـایر روشهـا بـا انجـام آزمایشهـای متعــدد بــر روی دادگــان مقیــاس بــزرگ در شــرحگذاری خودکــار مجموعه تصاویر در مقیاس بزرگ نشان داده شد.

در پژوهشهــای آتــی بــر آنــیم تــا بــا ترکیــب رویکــرد انتخــاب نمونههای اولیه، KELM و انتخاب ویژگیها قدم مـوثرتری در حـل مشکلات و محدودیتهای حافظه و دقـت روش KELM بـرداریم. بدین ترتیب با بهکارگیری همزمان عملیات انتخاب نمونههای اولیـه و انتخـاب ویژگـی، عملکـرد انتخـاب نمونـههای اولیـه و همچنـین دقت طبقهبندی بهبود مییابد.

**مراجع** 

- [1] M.-L. Zhang and Z.-H. Zhou, "A review on multi-label learning algorithms," *Knowl. Data Eng. IEEE Trans.*, vol. 26, no. 8, pp. 1819–1837, 2014.
- [2] R. Li, J. Lu, Y. Zhang, Z. Lu, and W. Xu, "A framework of large-scale and real-time image annotation system," in *Artificial Intelligence, 2009. JCAI'09. International Joint Conference on*, 2009, pp. 576–579.
- [3] G.-B. Huang, Q.-Y. Zhu, and C.-K. Siew, "Extreme learning machine: theory and applications," *Neurocomputing*, vol. 70, no. 1, pp. 489–501, 2006.
- [4] G.-B. Huang, Q.-Y. Zhu, and C.-K. Siew, "Extreme learning machine: a new learning scheme of feedforward neural networks," in *Neural Networks, 2004. Proceedings. 2004 IEEE International Joint Conference on*, 2004, vol. 2, pp. 985–990.
- [5] G.-B. Huang, H. Zhou, X. Ding, and R. Zhang, "Extreme learning machine for regression and multiclass classification," *Syst. Man, Cybern. Part B Cybern. IEEE Trans.*, vol. 42, no. 2, pp. 513–529, 2012.
- [6] W. Deng, Q. Zheng, and K. Zhang, "Reduced kernel extreme learning machine," in *Proceedings of the 8th*
- [22] N. García-Pedrajas, J. A. R. Del Castillo, and D. Ortiz-Boyer, "A cooperative coevolutionary algorithm for instance selection for instance-based learning," *Mach. Learn.*, vol. 78, no. 3, pp. 381–420, 2010.
- [23] S. S. Keerthi, S. K. Shevade, C. Bhattacharyya, and K. R. K. Murthy, "Improvements to Platt's SMO algorithm for SVM classifier design," *Neural Comput.*, vol. 13, no. 3, pp. 637–649, 2001.
- [24] G. Wu, Z. Zhang, and E. Y. Chang, "Kronecker Factorization for Speeding up Kernel Machines.," in *SDM*, 2005, pp. 611–615.
- [25] K.-M. Lin and C.-J. Lin, "A study on reduced support vector machines," *Neural Networks, IEEE Trans.*, vol. 14, no. 6, pp. 1449–1459, 2003.
- [26] Q. Liu, Q. He, and Z. Shi, "Extreme support vector machine classifier," in *Advances in Knowledge Discovery and Data Mining*, Springer, 2008, pp. 222–233.
- [27] Z. Lin, J. Cao, T. Chen, Y. Jin, Z.-L. Sun, and A. Lendasse, "Extreme Learning Machine on High Dimensional and Large Data Applications," *Math. Probl. Eng.*, vol. 501, p. 624903, 2015.
- [28] F. Cao, B. Liu, and D. S. Park, "Image classification based on effective extreme learning machine," *Neurocomputing*, vol. 102, pp. 90–97, 2013.
- [29] Y. Kongsorot, P. Horata, and K. Sunat, "Applying Regularization Least Squares Canonical Correlation Analysis in Extreme Learning Machine for Multi-label Classification Problems," in *Proceedings of ELM-2014 Volume 1*, Springer, 2015, pp. 377–396.
- [30] W. Zong and G.-B. Huang, "Face recognition based on extreme learning machine," *Neurocomputing*, vol. 74, no. 16, pp. 2541–2551, 2011.
- [31] B. Lu, G. Wang, Y. Yuan, and D. Han, "Semantic concept detection for video based on extreme learning machine," *Neurocomputing*, vol. 102, pp. 176–183, 2013.
- [32] W. Zheng, Y. Qian, and H. Lu, "Text categorization based on regularization extreme learning machine," *Neural Comput. Appl.*, vol. 22, no. 3–4, pp. 447–456, 2013.
- [33] L. Feng, J. Wang, S. Liu, and Y. Xiao, "Multi-label dimensionality reduction and classification with extreme learning machines," *Syst. Eng. Electron. J.*, vol. 25, no. 3, pp. 502–513, 2014.
- [34] J. Kim, H. Shin, Y. Lee, and M. Lee, "Algorithm for classifying arrhythmia using Extreme Learning Machine and principal component analysis," in *Engineering in Medicine and Biology Society, 2007. EMBS 2007. 29th Annual International Conference of the IEEE*, 2007, pp. 3257–3260.
- [35] G.-B. Huang, L. Chen, and C.-K. Siew, "Universal approximation using incremental constructive feedforward networks with random hidden nodes,"

*International Conference on Computer Recognition Systems CORES 2013*, 2013, pp. 63–69.

- [7] A. Rahimi and B. Recht, "Random features for largescale kernel machines," in *Advances in neural information processing systems*, 2007, pp. 1177–1184.
- [8] A. Vedaldi and A. Zisserman, "Efficient additive kernels via explicit feature maps," *Pattern Anal. Mach. Intell. IEEE Trans.*, vol. 34, no. 3, pp. 480–492, 2012.
- [9] J. Chanussot, I. Nyström, and N. Sladoje, "Shape signatures of fuzzy star-shaped sets based on distance from the centroid," *Pattern Recognit. Lett.*, vol. 26, no. 6, pp. 735–746, 2005.
- [10] S. Garcia, J. Derrac, J. R. Cano, and F. Herrera, "Prototype Selection for Nearest Neighbor Classification: Taxonomy and Empirical Study," *Pattern Anal. Mach. Intell. IEEE Trans.*, vol. 34, no. 3, pp. 417–435, 2012.
- [11] F. Charte, A. J. Rivera, M. J. del Jesus, and F. Herrera, "MLeNN: A First Approach to Heuristic Multilabel Undersampling," in *Intelligent Data Engineering and Automated Learning--IDEAL 2014*, 2014, pp. 1–9.
- [12] S. García, J. Luengo, and F. Herrera, *Data Preprocessing in Data Mining*. Springer, 2015.
- [13] P. E. Hart, "The Condensed Nearest Neighbor Rule," *IEEE Trans. Inf. Theory*, vol. 14, no. 3, pp. 515–516, 1968.
- [14] V. S. Devi and M. N. Murty, "An incremental prototype set building technique," *Pattern Recognit.*, vol. 35, no. 2, pp. 505–513, 2002.
- [15] F. Angiulli, "Fast Nearest Neighbor Condensation for Large Data Sets Classification," *IEEE Trans. Knowl. Data Eng.*, vol. 19, no. 11, pp. 1450–1464, 2007.
- [16] D. L. Wilson, "Asymptotic properties of nearest neighbor rules using edited data," *Syst. Man Cybern. IEEE Trans.*, no. 3, pp. 408–421, 1972.
- [17] I. Tomek, "An experiment with the edited nearestneighbor rule," *IEEE Trans. Syst. Man. Cybern.*, no. 6, pp. 448–452, 1976.
- [18] J. S. Sánchez, F. Pla, and F. J. Ferri, "Prototype selection for the nearest neighbour rule through proximity graphs," *Pattern Recognit. Lett.*, vol. 18, no. 6, pp. 507–513, 1997.
- [19] S. García, J. R. Cano, and F. Herrera, "A memetic algorithm for evolutionary prototype selection: A scaling up approach," *Pattern Recognit.*, vol. 41, no. 8, pp. 2693–2709, 2008.
- [20] D. B. Skalak, "Prototype and feature selection by sampling and random mutation hill climbing algorithms," in *Proceedings of the eleventh international conference on machine learning*, 1994, pp. 293–301.
- [21] J. C. Riquelme, J. S. Aguilar-Ruiz, and M. Toro, "Finding representative patterns with ordered projections," *Pattern Recognit.*, vol. 36, no. 4, pp. 1009–1018, 2003.

**حمید کارگر شورکی و محمدعلی زارع چاهوکی ۵۷**

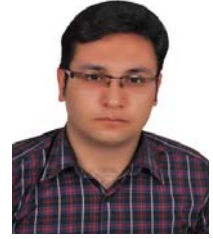

**حمید کارگر شورکی** کارشناسی خود را در رشته مهندسی کامپیوتر گرایش نرمافزار در سال ۱۳۹۲ از دانشگاه بیرجند دریافت کردند. سپسکارشناسی ارشد خود را در همان رشته و گرایش در سال ۱۳۹۴ از دانشگاه یزد اخذ نمودند. حوزههای پژوهشی ایشان شامل

یادگیری ماشین، بیناییماشین (شرحگذاری خودکار تصاویر، بازیابی تصاویر و نظارت دیداری) است.

**محمدعلی زارع چاهوکی** کارشناسی خود را در رشته مهندسی کامپیوتر گرایش نرمافزار در سال ۱۳۷۸ از دانشگاه شهید بهشتی دریافت کردند. سپس کارشناسی ارشد و دکتری خود را در همان رشته و گرایش در سالهای ۱۳۸۳ و ۱۳۹۲ از دانشگاه تربیت مدرس اخذ نمودند. در حال حاضر ایشان استادیار گروه مهندسی

کامپیوتر دانشگاه یزد هستند. حوزههای پژوهشی ایشان شامل یادگیری ماشین، مهندسی نرمافزار (متدولوژی و کاربردهای مرتبط با یادگیری)، بیناییماشین (شرحگذاری خودکار تصاویر، بازیابی تصاویر و نظارت دیداری) و نهاننگاری است. *Neural Networks, IEEE Trans.*, vol. 17, no. 4, pp. 879– 892, 2006.

- [36] G. Feng, G.-B. Huang, Q. Lin, and R. Gay, "Error minimized extreme learning machine with growth of hidden nodes and incremental learning," *Neural Networks, IEEE Trans.*, vol. 20, no. 8, pp. 1352–1357, 2009.
- [37] N.-Y. Liang, G.-B. Huang, P. Saratchandran, and N. Sundararajan, "A fast and accurate online sequential learning algorithm for feedforward networks," *Neural Networks, IEEE Trans.*, vol. 17, no. 6, pp. 1411–1423, 2006.
- [38] S.-S. Choi, S.-H. Cha, and C. C. Tappert, "A survey of binary similarity and distance measures," *J. Syst. Cybern. Informatics*, vol. 8, no. 1, pp. 43–48, 2010.
- [39] T. Chua, J. Tang, R. Hong, H. Li, Z. Luo, and Y. Zheng, "NUS-WIDE: A Real-World Web Image Database from National University of Singapore," in *Proceedings of the ACM International Conference on Image and Video Retrieval*, 2009, pp. 0–8.
- [40] Y. Yang, F. Wu, F. Nie, H. T. Shen, Y. Zhuang, and A. G. Hauptmann, "Web and Personal Image Annotation by Mining Label Correlation With Relaxed Visual Graph Embedding," *IEEE Trans. image Process.*, vol. 21, no. 3, pp. 1339–1351, 2012.
- [41] Z. Ma, F. Nie, Y. Yang, J. R. R. Uijlings, N. Sebe, and S. Member, "Web Image Annotation Via Subspace-Sparsity Collaborated Feature Selection," *IEEE Trans. Multimed.*, vol. 14, no. 4, pp. 1021–1030, 2012.
- [42] A. Özgür, L. Özgür, and T. Güngör, "Text categorization with class-based and corpus-based keyword selection," in *Computer and Information Sciences-ISCIS 2005*, Springer, 2005, pp. 606–615.
- [43] F. Wang and C. Zhang, "Label propagation through linear neighborhoods," *Knowl. Data Eng. IEEE Trans.*, vol. 20, no. 1, pp. 55–67, 2008.
- [44] A. Subramanya and J. A. Bilmes, "Entropic graph regularization in non-parametric semi-supervised classification," in *Advances in Neural Information Processing Systems*, 2009, pp. 1803–1811.
- [45] J. Tang, R. Hong, S. Yan, and T. Chua, "Image Annotation by k NN-Sparse Graph-based Label Propagation over Noisily-Tagged Web Images," vol. 1, no. 1, pp. 111–126, 2010.
- [46] X. Chen, Y. Mu, S. Yan, and T.-S. Chua, "Efficient large-scale image annotation by probabilistic collaborative multi-label propagation," in *Proceedings of the international conference on Multimedia*, 2010, pp.  $35 - 44.$
- [47] A. Makadia, V. Pavlovic, and S. Kumar, "Baselines for image annotation," *Int. J. Comput. Vis.*, vol. 90, no. 1, pp. 88–105, 2010.
- [48] J. Huang, H. Liu, J. Shen, and S. Yan, "Towards efficient sparse coding for scalable image annotation," in *Proceedings of the 21st ACM international conference on Multimedia*, 2013, pp. 947–956.